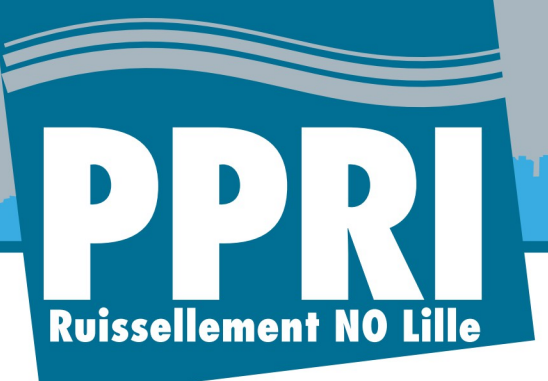

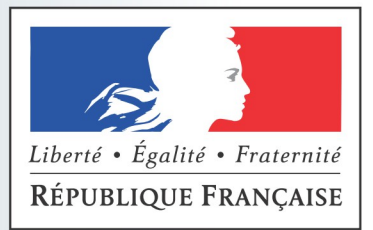

Direction Départementale des Territoires et de la Mer Nord

# Note sur la détermination de l'aléa de référence

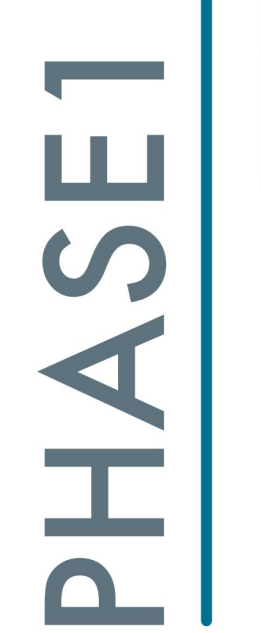

Livrable

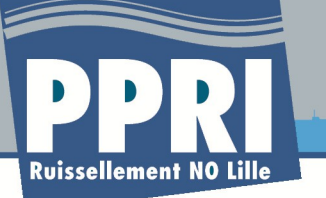

## Table des matières

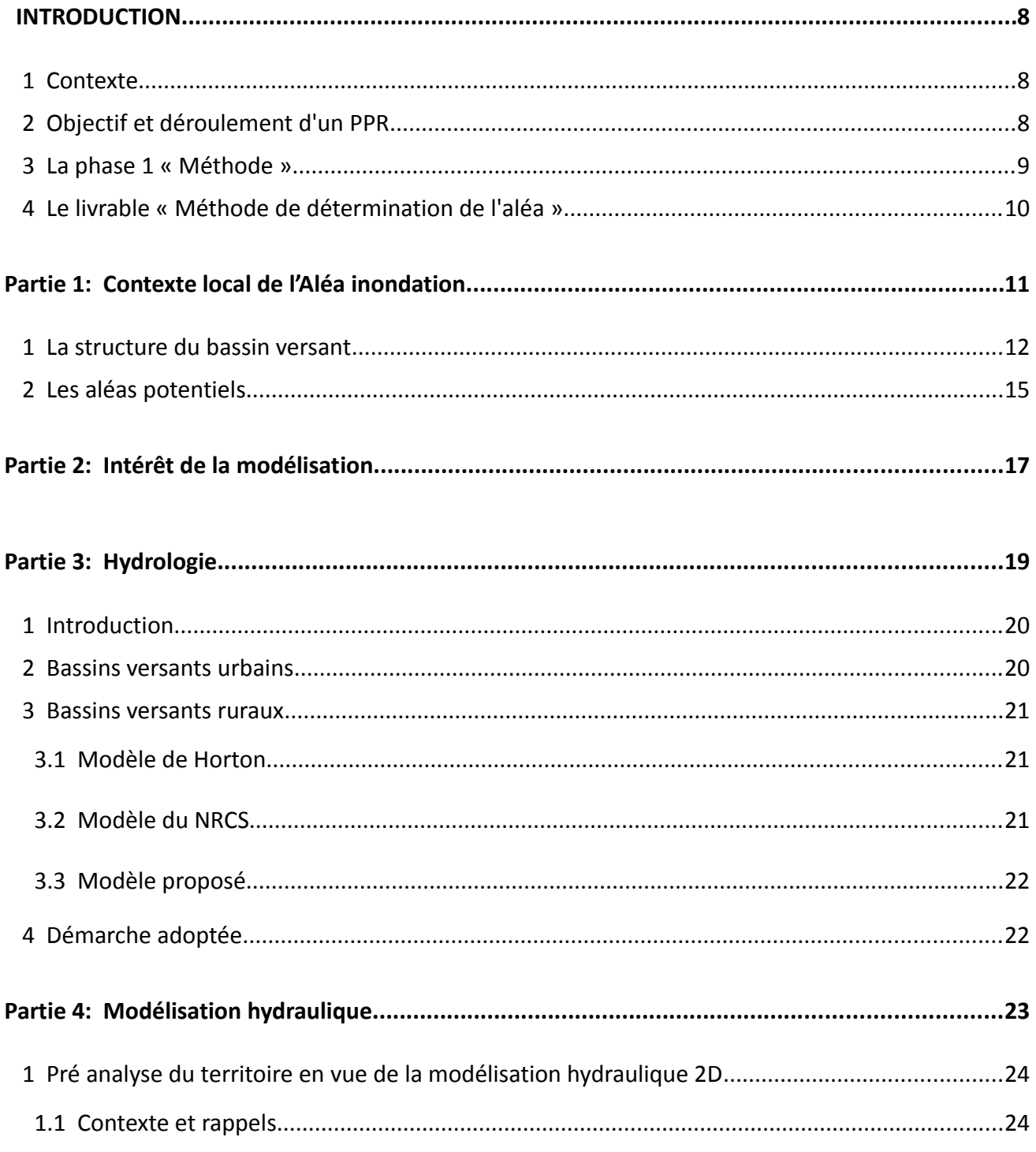

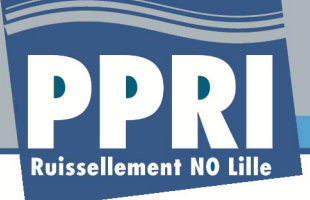

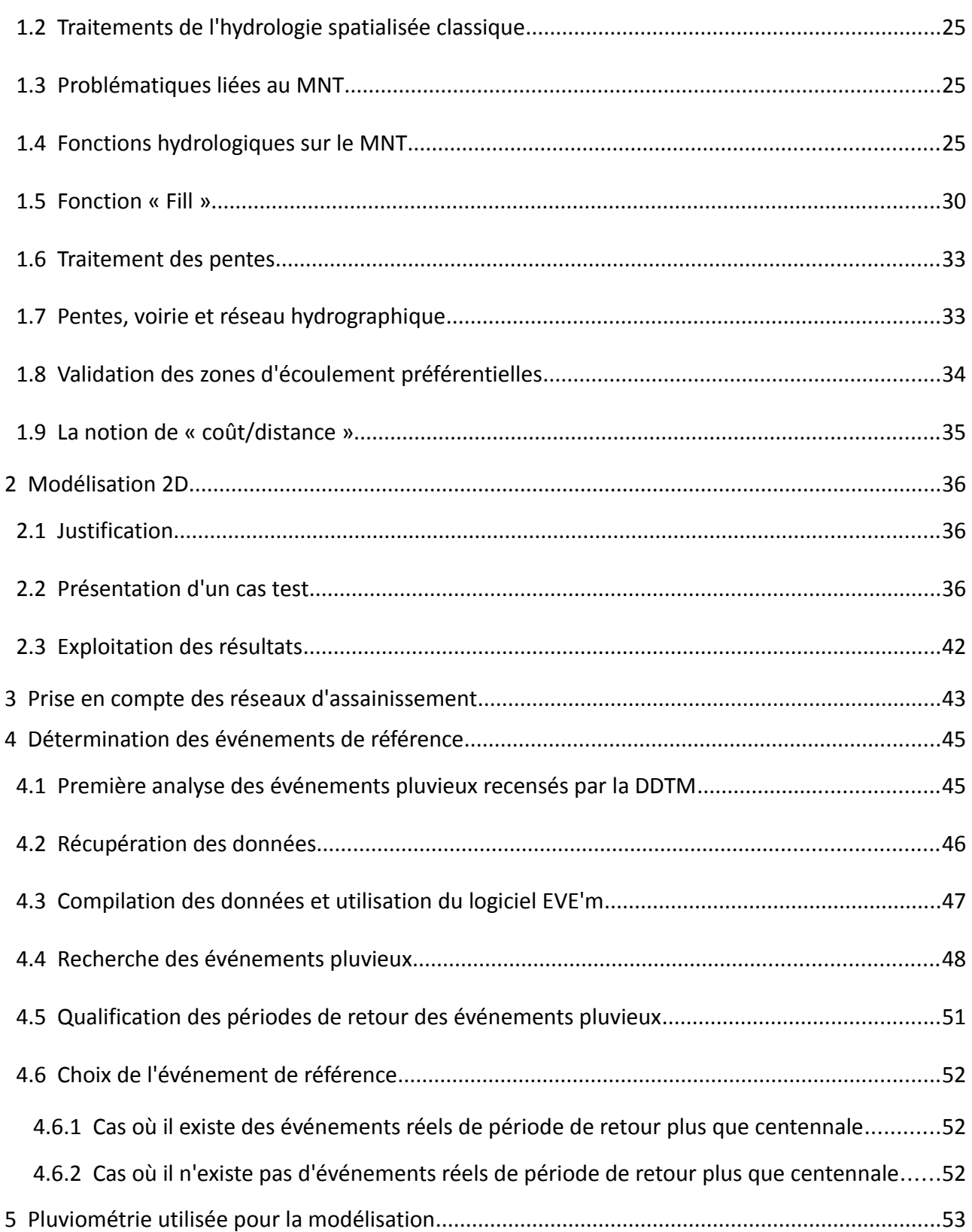

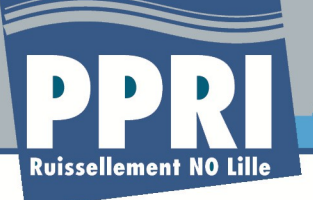

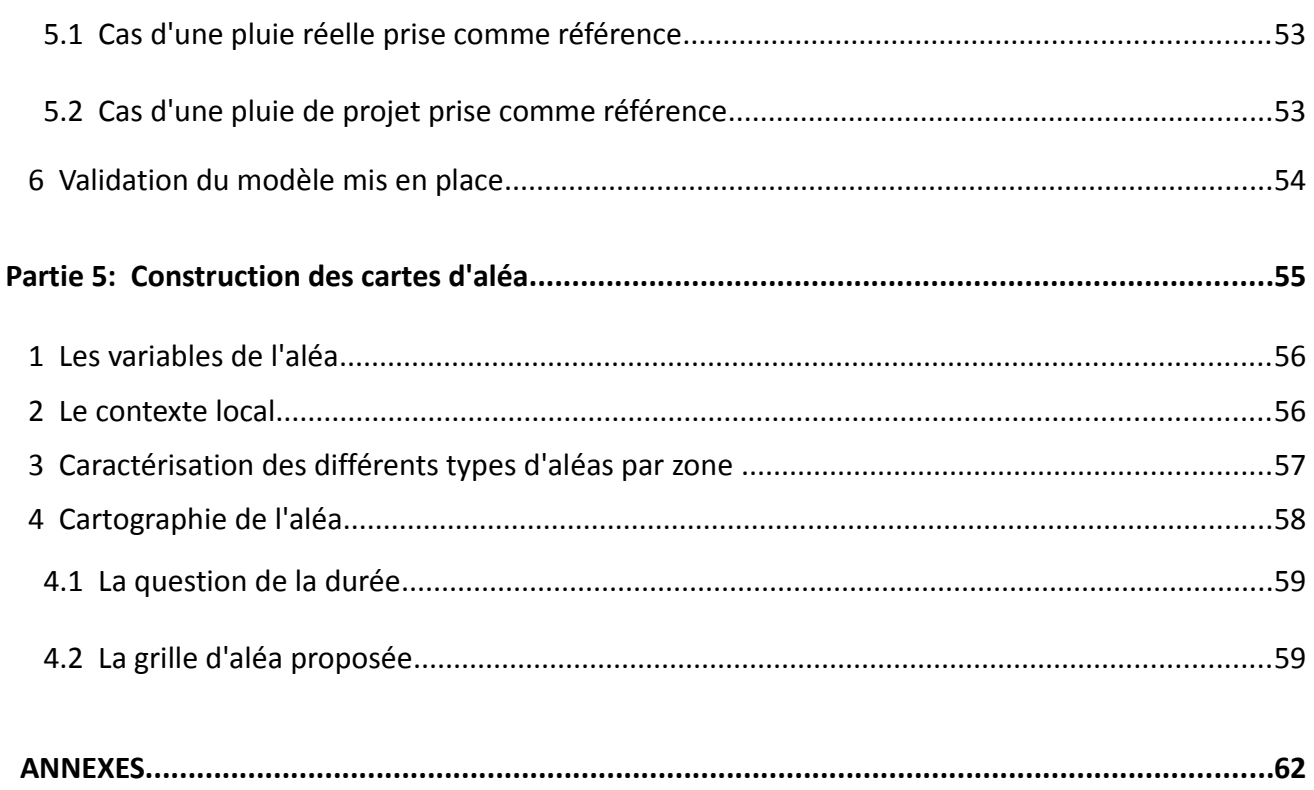

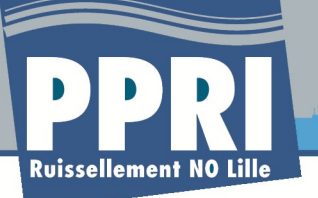

## **Index des illustrations**

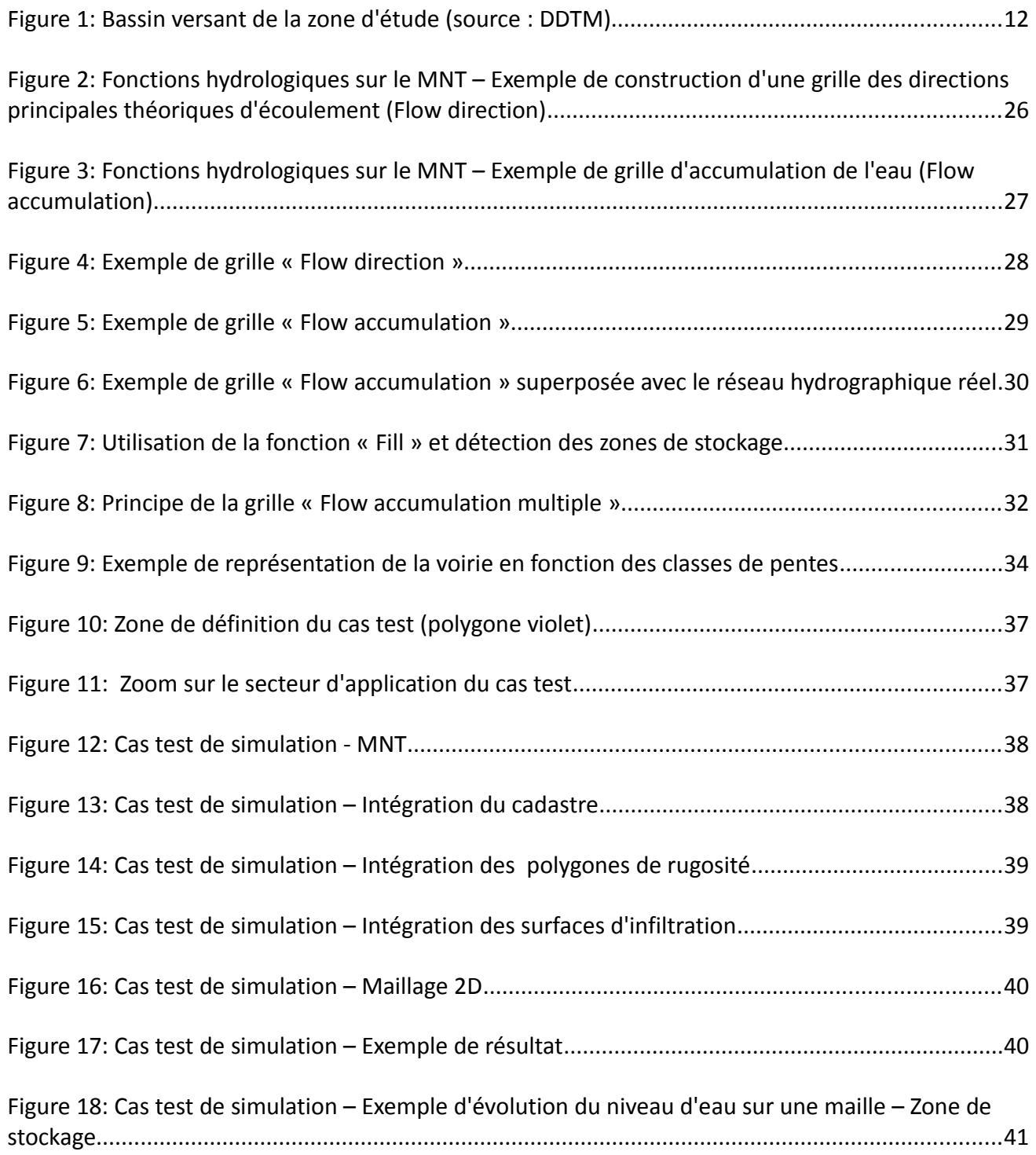

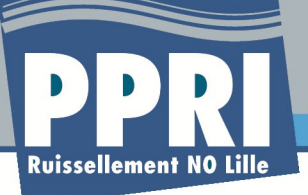

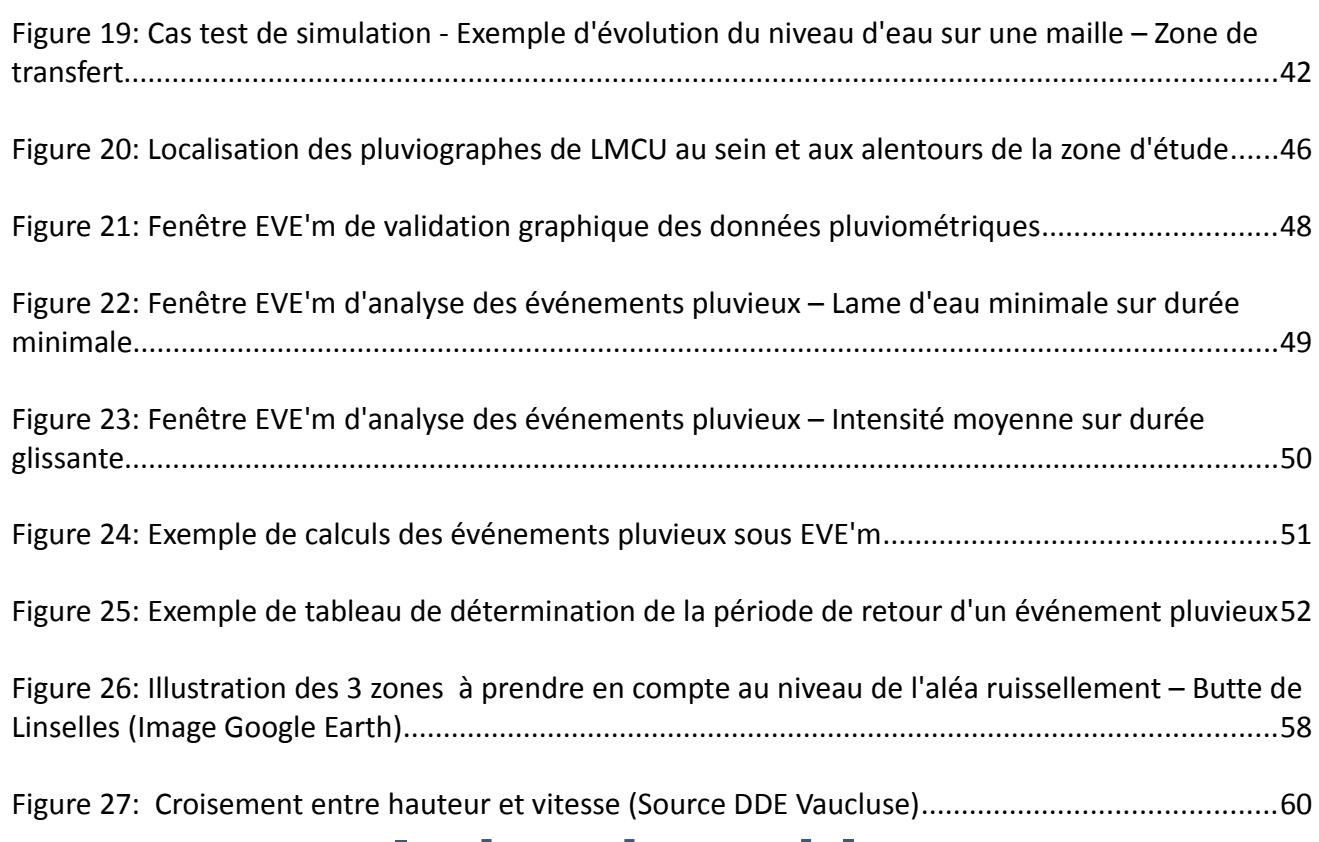

## **Index des tables**

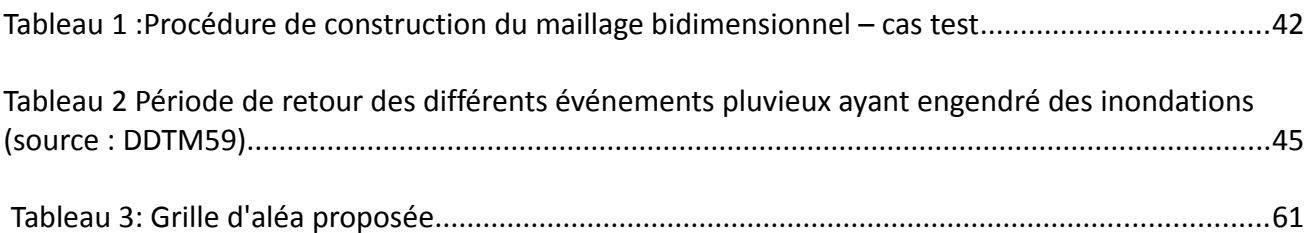

## **Index des illustrations**

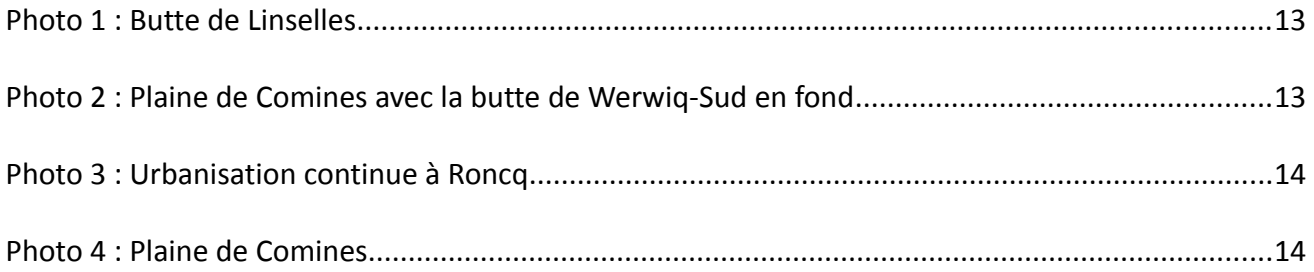

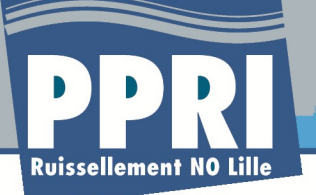

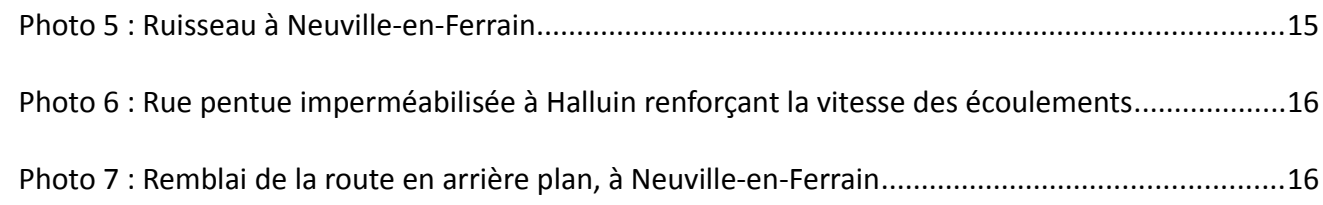

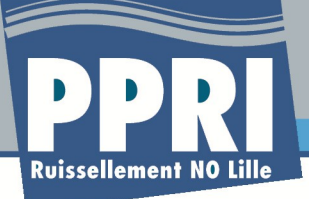

## **INTRODUCTION**

## **1 Contexte**

Le bassin versant de la Lys au nord de la Deûle est un territoire régulièrement soumis à des inondations, comme l'indique la vingtaine d'arrêtés de catastrophe naturelle liés à des phénomènes de ruissellement et de coulées de boue pris depuis trente ans.

La Direction Départementale des Territoires et de la Mer (DDTM) a engagé une démarche pour l'établissement d'un plan de prévention des risques naturels (PPRN) en vue de parfaire sa maîtrise du territoire et limiter les conséquences des événements pluvieux exceptionnels engendrant des inondations.

## **2 Objectif et déroulement d'un PPR**

La loi du 2 février 1995 (dite "loi Barnier") a créé les plans de prévention des risques naturels prévisibles qui constituent aujourd'hui l'un des instruments essentiels de l'action de l'État en matière de prévention des risques naturels.

Le plan de prévention des risques inondation (PPRI) est un document réalisé par l'État qui réglemente l'utilisation des sols en fonction des risques auxquels ils sont soumis. Cette réglementation va de l'interdiction de construire à la possibilité de construire sous certaines conditions.

Son objet est de cartographier les zones soumises aux risques naturels et d'y définir les règles d'urbanisme, de construction et de gestion qui s'appliqueront au bâti existant et futur. Il permet également de définir des mesures de prévention, de protection et de sauvegarde à prendre par les particuliers et les collectivités territoriales.

Son élaboration débute par la réalisation d'études techniques (cartographie de l'aléa, étude historique, détermination des enjeux) et se poursuit par la définition de prescriptions.

De manière plus précise, les phases techniques peuvent être déclinées en :

- **Phase 1** « Méthode » : l'objectif de cette phase est de décrire de manière précise les méthodologies employées ainsi que les outils mis en œuvre au cours de l'étude pour caractériser les différentes variables du PPR (historique, aléa ,enjeux) ;
- **Phase 2** « Phénomènes historiques » : au cours de cette phase, toutes les informations disponibles concernant le risque d'inondation et les enjeux présents sur le territoire du bassin versant sont rassemblées. La base de donnée ainsi constituée doit servir à synthétiser le risque inondation dans le but, si les informations collectées sont suffisantes, de générer une cartographie de l'aléa historique, mais également : de comprendre le fonctionnement

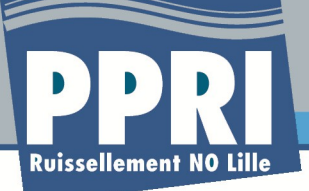

du bassin versant, de fournir des points de référence pour le calage des outils informatiques et de permettre une évaluation de la vulnérabilité face aux inondations. Les données collectées permettront enfin de communiquer autour du risque inondation au sein de la zone d'étude ;

- **Phase 3** « Aléa de référence du PPRI » : caractérisation de l'aléa de référence (a minima centennal). Une note sur la méthode de détermination de l'aléa de référence sera produite, accompagnée des cartes synthétiques qui illustrent la fragilité du territoire par rapport au risque d'inondations en termes de paramètres physiques que sont la hauteur d'eau, la vitesse , voire la durée de submersion. Enfin, on cherche aussi au cours de cette phase à déterminer les enjeux PPR et de gestion de crise. Ces enjeux sont, pour résumer, les zones habitées, les zones présentant des activités économiques, les zones cultivées, les zones naturelles. La délimitation fine de chacune de ces zones, commune par commune, sera réalisée. A ce procédé classique on ajoutera une cartographie « dite de détail » permettant de géolocaliser des enjeux particuliers (Établissements recevant du public (ERP), activité économique essentielle à la vie locale, etc.)
- **Phase 4** « Reprise de l'aléa, des enjeux et objectifs de prévention » : dans cette phase, le travail de la phase 3 sur les aléas et les enjeux est complété par des enquêtes de terrain approfondies et d'éventuelles études complémentaires. Le zonage de prescription homogène qui repose sur la croisement entre :
	- 1. la carte d'aléa ;
	- 2. la représentation cartographique des enjeux présents sur le territoire ;

est également réalisé durant cette phase avec la définition des objectifs de protection associés.

Dans la suite de la procédure viennent une enquête publique et une consultation des collectivités territoriales puis, le préfet de département approuve le PPR qui est annexé au Plan Local d'Urbanisme (PLU) de chaque commune et vaut servitude d'utilité publique.

### **3 La phase 1 « Méthode »**

Cette phase de « Méthode » doit permettre :

- $\%$  de préciser les différentes méthodologies et outils qui seront mis en œuvre au cours de l'étude au regard des informations à notre disposition à l'heure actuelle ;
- $\%$  d'indiquer les particularités techniques des différents secteurs homogènes du territoire étudié ;
- $\uparrow$  de présenter au Comité Technique (COTEC) des documents d'information clairs et concis.

Deux documents synthétiseront les informations issues de cette phase :

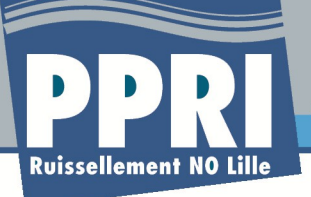

- $\%$  Une note synthétique sur la méthode de réalisation de la phase 2 « Phénomènes historiques » ;
- **Une note sur la méthode particulière de détermination de l'aléa de référence : c'est l'objet du présent document.**

## **4 Le livrable « Méthode de détermination de l'aléa »**

Le présent livrable a pour objectif de présenter et de justifier les méthodes qui permettront de déterminer l'aléa de référence.

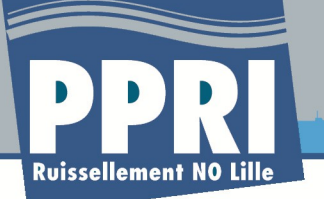

## **Partie 1: Contexte local de l'Aléa inondation**

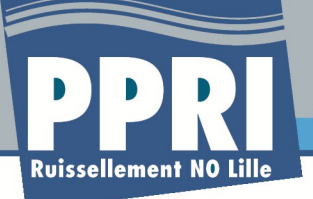

## **1 La structure du bassin versant**

Le bassin versant de la zone d'étude est situé dans la partie nord-ouest de l'agglomération lilloise (59). Il s'agit du bassin versant rejoignant directement la Lys au nord de la Deûle (cf. figure ci-après.

Ce bassin versant est inscrit au sein de onze communes : Bondues, Bousbecque, Comines, Deûlémont, Halluin, Linselles, Neuville-en-Ferrain, Roncq, Tourcoing, Warneton et Werwicq-Sud.

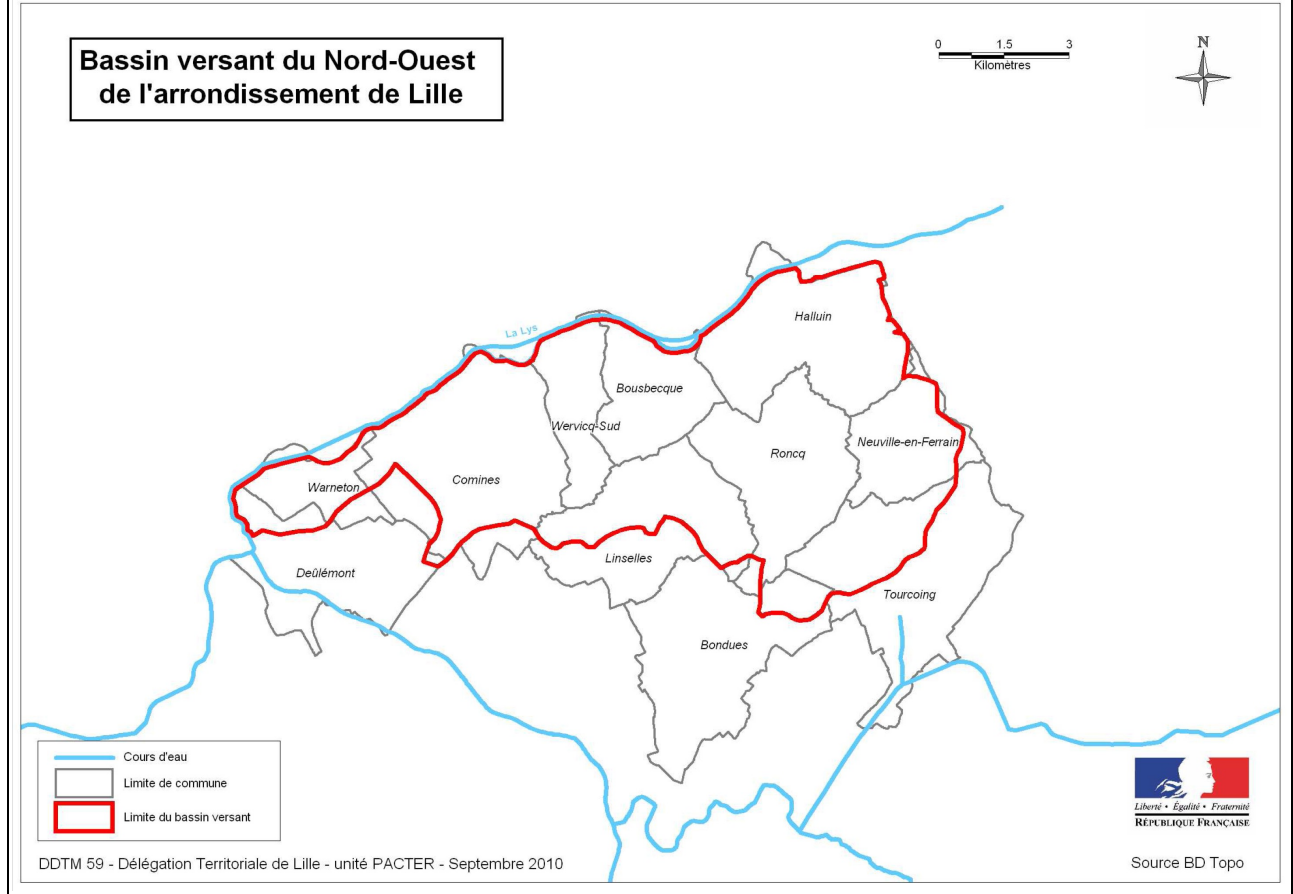

*Figure 1: Bassin versant de la zone d'étude (source : DDTM)*

La zone d'étude est marquée par une triple disparité entre les zones est et ouest :

• le relief : la partie est de la zone d'étude (Bousbecque, Halluin, Linselles, Neuville, Roncq, Tourcoing, Werwicq-Sud) est composée de buttes d'une trentaine de mètres de hauteur, tandis que la partie ouest est très plate avec seulement quelques mètres de dénivelé entre Linselles, Comines, Deûlémont et Warneton ;

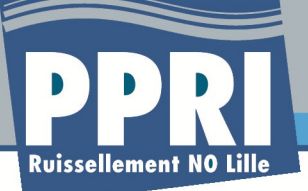

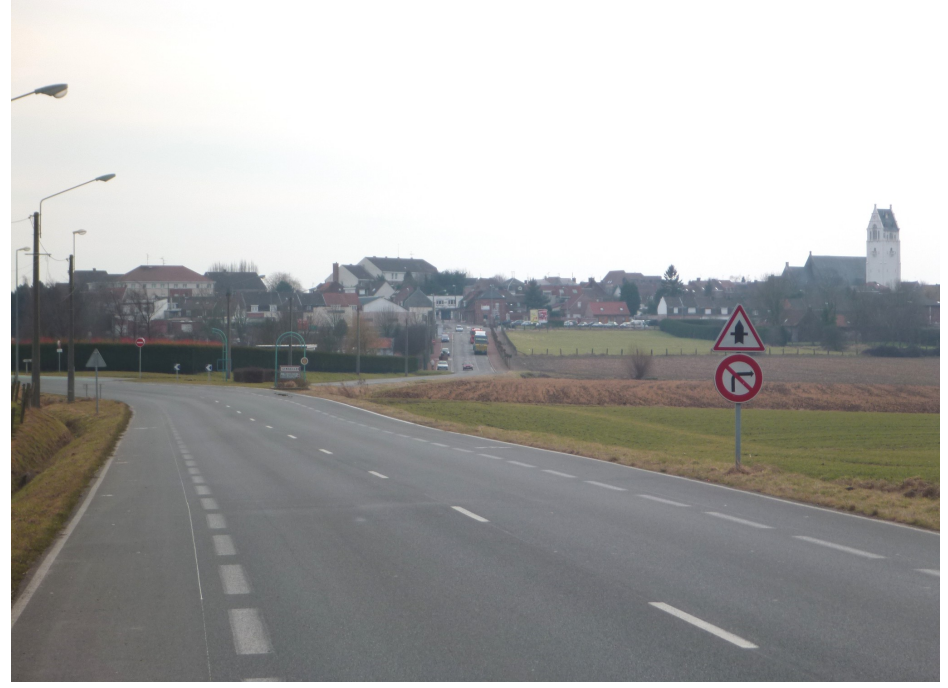

*Photo 1 : Butte de Linselles*

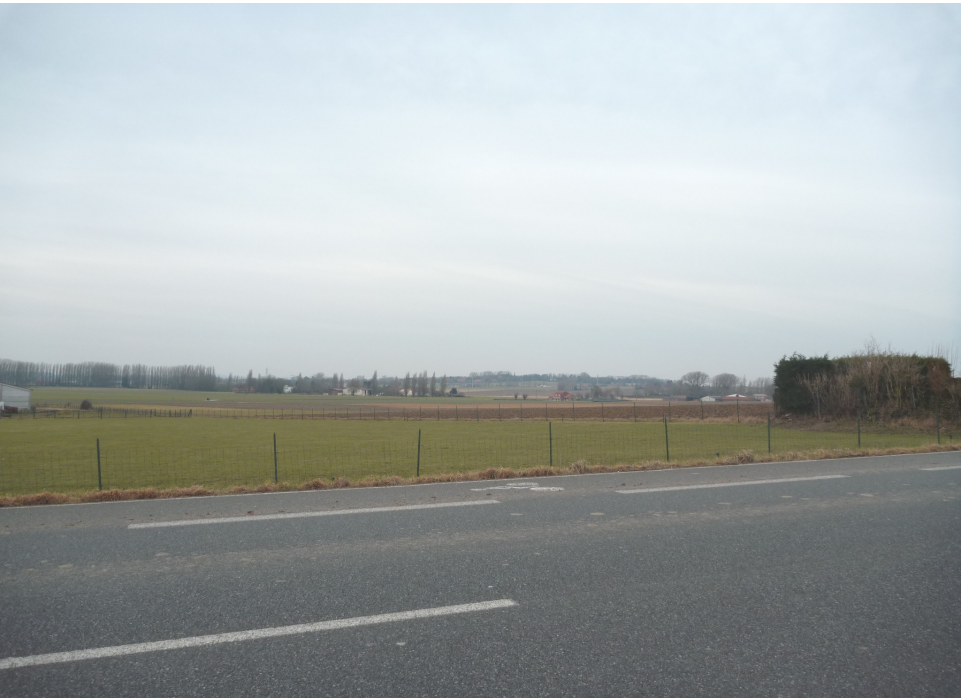

*Photo 2 : Plaine de Comines avec la butte de Werwiq-Sud en fond*

• l'occupation des sols : les communes occidentales présentent une urbanisation concentrée autour du centre historique et entourée de cultures, à l'inverse les communes orientales où la part des zones cultivées est plus réduite et l'urbanisation plus étendue ;

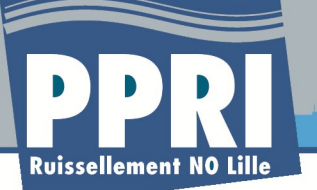

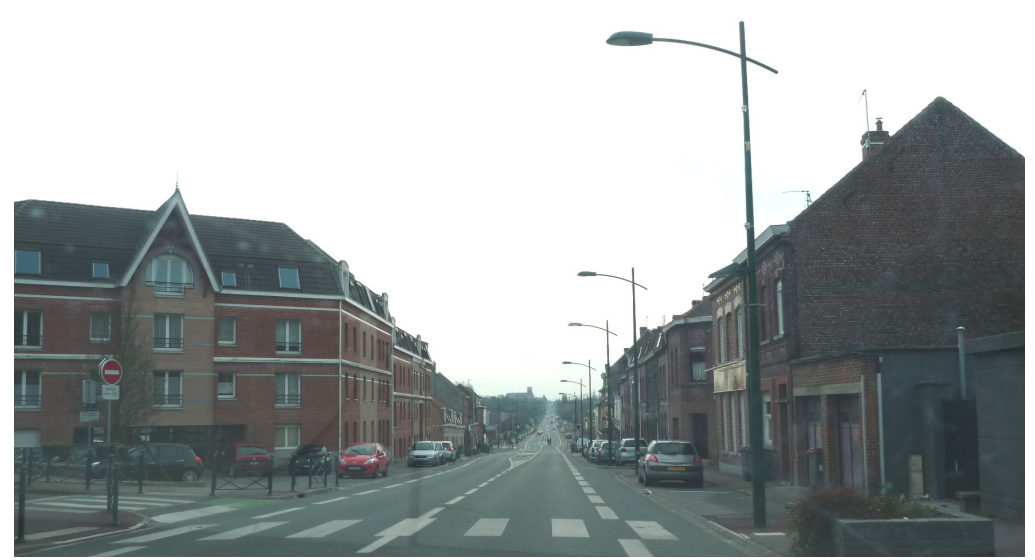

*Photo 3 : Urbanisation continue à Roncq*

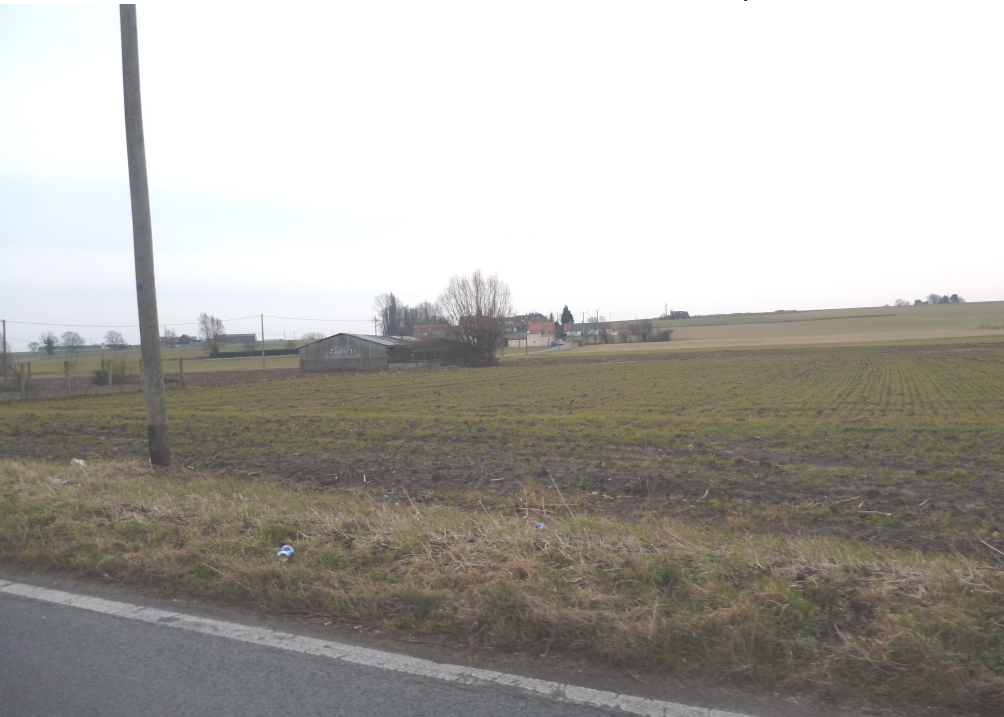

*Photo 4 : Plaine de Comines*

• les écoulements : les écoulements sont concentrés dans les talwegs présents dans le secteur est du fait du relief plus marqué tandis que dans le secteur ouest les écoulements sont diffus et répartis dans la plaine

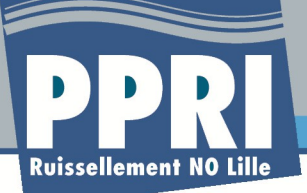

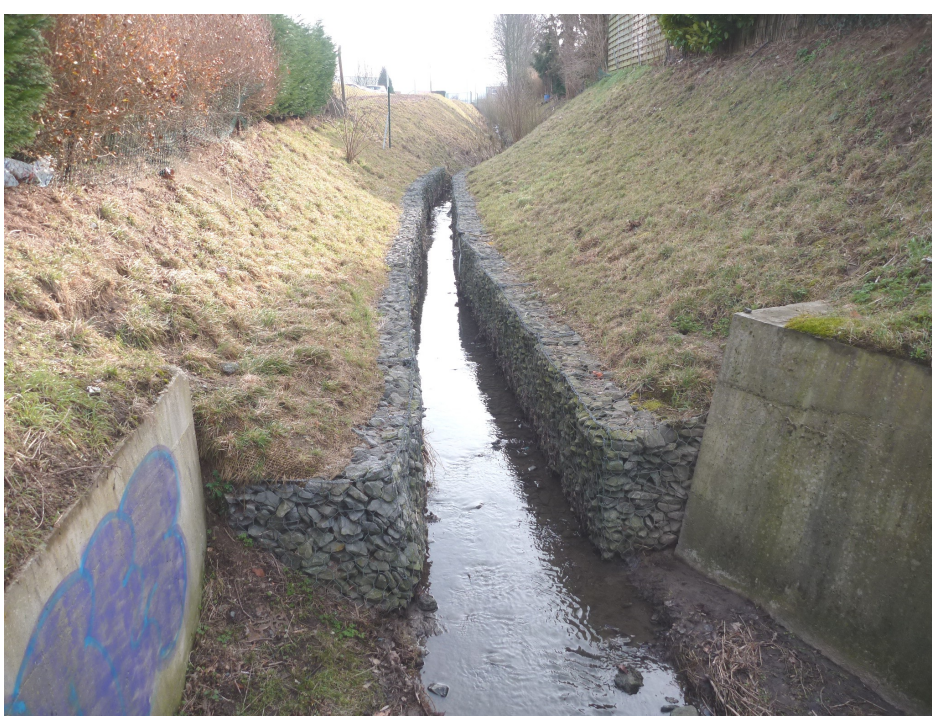

*Photo 5 : Ruisseau à Neuville-en-Ferrain*

## **2 Les aléas potentiels**

Les disparités du bassin versant entraînent des aléas potentiels différents selon les secteurs, qui peuvent se résumer en des hauteurs d'eau élevées et des vitesses faibles dans les secteurs plats et inversement dans les secteurs pentus.

Ces aléas vont être renforcés dans les secteurs urbanisés situés sur les buttes (vitesses accrues du fait de la concertation des écoulement dans les talwegs et sur les chaussées), ainsi que dans les secteurs situés aux pieds de ces buttes et bordés des remblais des routes principales (hauteurs d'eau élevées du fait du blocage de l'écoulement).

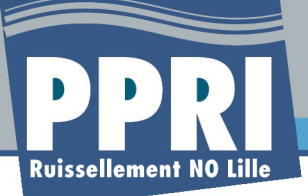

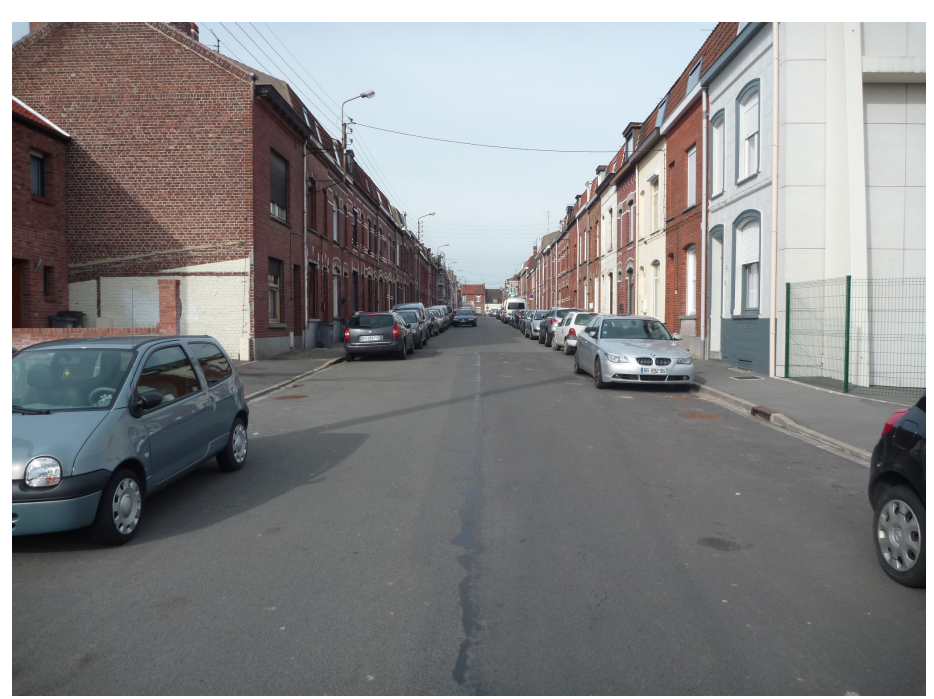

*Photo 6 : Rue pentue imperméabilisée à Halluin renforçant la vitesse des écoulements*

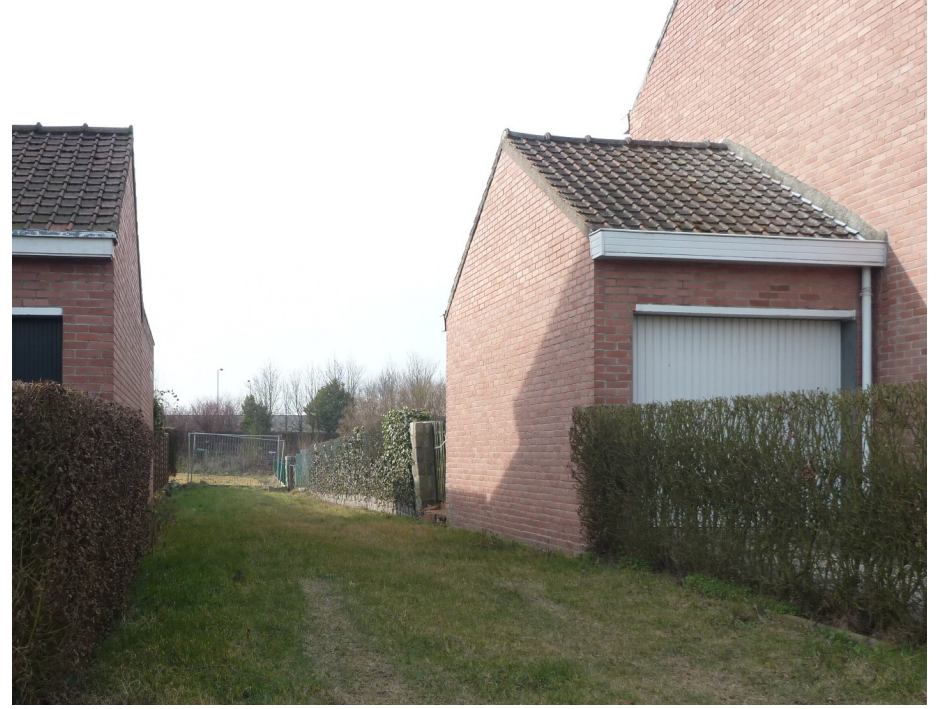

*Photo 7 : Remblai de la route en arrière plan, à Neuville-en-Ferrain*

La caractérisation de l'aléa sera précisée dans les phases ultérieures. Pour cela, il est prévu de mettre en place une modélisation bidimensionnelle à l'échelle du bassin versant.

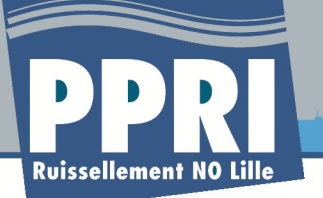

## **Partie 2: Intérêt de la modélisation**

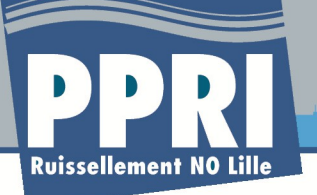

Cette approche une modélisation bidimensionnelle , totalement innovante, présente des avantages certains :

- Ä **dans la mesure où l'on ne fait pas d'hypothèses**, ni sur les lieux de production, ni sur les directions de l'écoulement dans les réseaux de surface ;
- Ä **dans la mesure où l'on apporte plus de précisions concernant la topographie urbaine :**
	- tous les obstacles à l'écoulement peuvent être pris en compte dans la création du maillage de calcul (bâti, murets, même les véhicules pour faire des tests de situation de crise sur des secteurs précis d'intérêt particulier) ;
	- une section de rue peut parfaitement être représentée par plusieurs mailles de calcul 2D, alors qu'une seule section viendrait la décrire dans une schématisation 1D. Ce point particulier est crucial, il permet en effet d'analyser finement les répartitions des flux entre différents axes et d'obtenir des résultats de simulation en accord avec les profils locaux des chaussées ;
- Ä **les hauteurs d'eau et vitesses d'écoulement sont connues en chaque point de la zone 2D modélisée,** et permettent une cartographie des niveaux de submersion, des vitesses et de l'aléa type PPRi en procédant au croisement des données de hauteur et vitesse à chaque pas de temps de calcul ;
- Ä **la modélisation bidimensionnelle des écoulements de surface permet de représenter aussi bien les écoulements en régime fluvial que torrentiel,** cas de figure souvent rencontré dans le cas de ruissellement intense ou de débordement de réseaux au sein de secteurs urbains ;
- Ä **elle peut s'appliquer sur l'ensemble du bassin versant,** en s'adaptant aux zones à enjeux : la taille des mailles peut s'adapter en fonction des contraintes locales et de la présence d'enjeux.

Cette approche s'appuie sur deux grandes étapes, dans un premier temps l'analyse hydrologique qui permet de représenter le débit ruisselant sur le bassin versant, et dans un second temps la modélisation hydraulique qui permet de représenter les écoulements en surface.

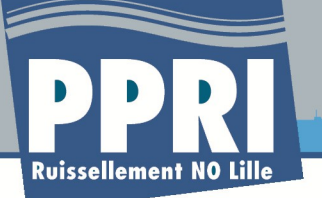

## **Partie 3: Hydrologie**

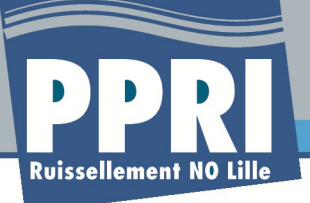

### **1 Introduction**

La modélisation hydrologique permet de passer d'un hyétogramme représentant la pluie tombant sur un bassin versant, à un hydrogramme représentant le débit ruisselant sur ce bassin versant.

Classiquement, un modèle hydrologique comprend 2 fonctions :

- une fonction de production, qui permet de modéliser le passage de la pluie brute à la pluie nette en évaluant les pertes au ruissellement ;
- une fonction de transfert, qui permet de modéliser le passage de la pluie nette à l'hydrogramme de crue à l'exutoire de chaque sous-bassin versant.

Les paragraphes suivants décrivent les fonctions de production qui seront a priori privilégiées dans le cadre de l'étude, afin de rendre compte de l'hétérogénéité du bassin versant mentionnée dans le chapitre 1.

A noter que la pluie nette sera directement appliquée sur le modèle hydraulique superficiel 2D décrit au paragraphe précédent, de manière à générer le ruissellement de surface et à ne faire aucune hypothèse quant au temps de concentration ou au chemin hydraulique. Il n'y a donc pas de fonction de transfert prise en compte dans notre modèle hydrologique.

Remarque : L'évaluation de la pluie brute, c'est à dire de la pluie tombant sur le bassin versant, fait l'objet d'une description détaillée dans le chapitre 5.4.

### **2 Bassins versants urbains**

Pour les secteurs urbains, le modèle hydrologique utilisé sera à coefficient de ruissellement constant égal à Cp × IMP où IMP est le taux d'imperméabilisation du bassin versant.

Cp est le coefficient de production qui traduit le fait que l'ensemble des surfaces imperméables ne contribue pas au ruissellement (stockage dépressionnaire, pertes continues…). Lors de fortes pluies, comme celle prise en compte dans le cadre du PPRi, le coefficient de production se rapproche de 1. Pour tenir compte des pertes précédemment évoquées, nous proposons de retenir un coefficient de production de 0,9.

Ce modèle hydrologique est le plus classiquement utilisé en hydrologie urbaine et est adapté aux bassins versants fortement urbanisés.

Les apports calculés par ce modèle seront éventuellement ajustés par un coefficient variable, permettant la prise en compte du réseau d'assainissement dans l'évacuation des apports, principalement en début d'événement pluvieux, si cette approche est retenue en phase n°3 (cf. paragraphe [Partie 4:3\)](#page-42-0)

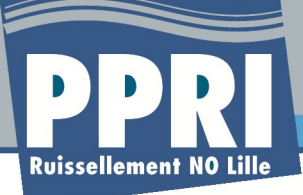

### **3 Bassins versants ruraux**

Pour les surfaces perméables (parcs urbains, zones périurbaines, zones rurales), deux modèles peuvent être utilisés : modèle de Horton ou modèle du SCS.

**3.1 Modèle de Horton**

Le modèle de Horton est utilisé pour représenter le comportement d'un sol perméable. La capacité d'infiltration normale du sol est exprimée par la formule suivante :

$$
f(t) \, ? \mathit{fc} \downarrow (f_0 - \mathit{fc}) \mathit{e}^{-kt}
$$

- f0: capacité d'infiltration maximum du sol ;
- fc : capacité d'infiltration du sol saturé
- k : constante de temps positive

Ce modèle fait l'hypothèse que la capacité d'infiltration décroit régulièrement pendant la pluie du fait de la saturation du sol.

Établi et vérifié sur des sols partiellement saturés, il n'est pas applicable aux sols initialement secs.

#### **3.2 Modèle du NRCS**

La fonction de production du NRCS (National ressources Conservation Service, ex-Soil Conservation Service) permet de rendre compte des pertes initiales au ruissellement et est particulièrement adaptée aux surfaces rurales peu imperméabilisées.

Les surfaces considérées sont définies par un coefficient CN (Curve Number) qui est fonction de plusieurs facteurs dont le type et l'occupation du sol, la végétation, les conditions antécédentes d'humidité, la pente et les aménagements effectués.

La pluie nette est calculée de la façon suivante :

$$
P_{\textit{nette}} = \frac{(P_{\textit{brute}} - 0.05 \times S)^2}{P_{\textit{brute}} + 0.95 \times S}
$$
 (si Pnette>1a, 0 sinon)

Où :

- Pbrute et Pnette sont exprimés en mm,
- S est le paramètre de rétention (mm), calculé à partir du Curve Number :

$$
S=33,78\times\left(\frac{1000}{CN}-10\right)^{1,15}
$$

Il représente la quantité maximale de pluie absorbée par le sol au cours de l'événement pluvieux

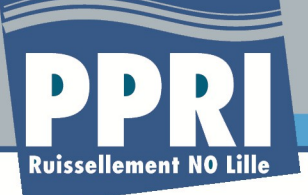

- Ia : égal à 0,05\*S et exprimé en mm. Ce paramètre représente la quantité de pluie qui s'infiltre dans le sol avant le début du ruissellement.
- **3.3 Modèle proposé**

Nous proposons l'utilisation du modèle NRCS pour les bassins versants ruraux, plus aisé à mettre en œuvre que le modèle de Horton dont la définition des paramètres est plus délicate. Notons également que le modèle de Horton n'est pas adapté pour les sols préalablement sec, ce qui peut être le cas lors des événements pluvieux estivaux engendrant des inondations.

La détermination du paramètre CN sera adaptée au sein de la zone d'étude selon le tableau de la littérature donnant un CN en fonction de l'occupation du sol, de la pratique agricole et de la végétation.

### **4 Démarche adoptée**

La démarche visera donc à découper le bassin versant en sous bassins versants homogènes du point de vue de l'occupation des sols, puis à calculer pour chacun d'eux, en utilisant les fonctions de production appropriées, la pluie nette à appliquer au sol sur chaque sous-bassin.

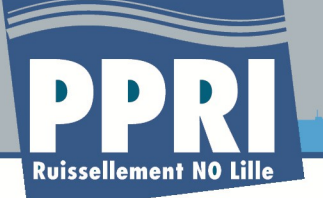

# **Partie 4: Modélisation hydraulique**

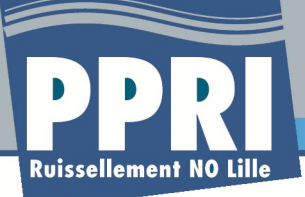

## **1 Pré analyse du territoire en vue de la modélisation hydraulique 2D**

#### **1.1 Contexte et rappels**

La méthode mise en place sur la zone d'étude repose sur la construction d'un modèle hydraulique 2D sur toute la zone. Cette méthode innovante, présente néanmoins un certain nombre de limites. En effet simuler avec finesse tout le territoire semble aujourd'hui impossible, et surtout non nécessaire.

Aussi, nous mettons en place différents traitements sous environnement SIG, permettant de cibler de manière large les zones sur lesquelles, la modélisation fine pourra être lancée, les distinguant ainsi des autres zones sur lesquelles le traitement pourra être plus grossier sans que cela soit préjudiciable à la qualité des résultats.

Pour optimiser le traitement, il est nécessaire de re-préciser les objectifs et les différentes configurations que le risque ruissellement propose.

La caractérisation de l'aléa et le futur zonage du PPRI vont devoir déterminer 3 familles d'espaces :

**La zone dite de transfert,** où la présence de « chenaux », qu'il s'agisse d'un réseau hydrographique existant (permanent ou non) ou du réseau routier, va concentrer l'écoulement. En fonction de la dimension, de la pente, des longueurs de ces « drains », cette zone va contribuer à un risque vitesse/hauteur plus ou moins important.

**La zone de stockage** où les eaux après s'être répandues dans les différents chenaux, vont se stocker à la faveur d'une rupture de pente, de la présence d'une zone moins « canalisée ». Elles vont soit diverger, soit remplir la zone de dépression rencontrée avant de se vidanger naturellement (ou pas) dans les points bas du système, la Lys dans le secteur qui nous concerne, ou bien encore dans la nappe, si des zones endoréiques existent.

Ces zones de stockage peuvent de plus se situer à différents niveaux de la zone d'étude. Il est en effet possible de rencontre des zones de « pallier », entre deux secteurs plus fortement pentus, où les eaux pourraient se stocker temporairement, créer une inondation avec une hauteur importante, puis se vidanger pour repartir dans la zone de stockage suivante.

**La zone dite de production,** sur laquelle les pluies vont venir se répartir et engendrer le ruissellement. Cette zone non soumise au risque de ruissellement peut en revanche l'aggraver si elle est imperméabilisée. Elle est définie par sa position géographique (zones hautes), et bornée aux secteurs où ni les écoulements, ni les accumulations ne sont formés, par conséquent les secteurs où le niveau d'eau calculé par la modélisation reste négligeable (selon un critère de profondeur à définir en fonction des résultats de simulation).

Ainsi les traitements sous SIG ont ils pour objectif de classer les différents espaces, drains, routes du territoire afin d'en comprendre la réponse lors de l'épisode pluvieux.

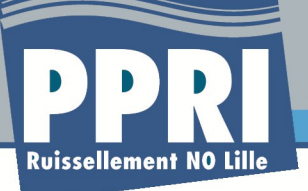

Une partie du travail est réalisée dans la phase 2, la collecte des informations sur les inondations passées permet de cibler une première série de zones prioritaires, où ces phénomènes se sont produits et donc se reproduiront. Mais il est possible que les configurations topographiques et la météorologie locale n'aient pas donné naissance à tous les scenarii d'inondation. Il faudra alors répertorier les sites sur lesquels le risque est également possible.

#### **1.2 Traitements de l'hydrologie spatialisée classique**

L'hydrologie spatialisée est employée pour améliorer la connaissance du fonctionnement du bassin versant notamment sur les problématiques de ruissellement. Elle exploite les Modèles Numériques de Terrain pour cibler les trajets que va emprunter l'eau, et ainsi repérer les zones à risques.

Plusieurs traitements sont envisagées pour améliorer la connaissance de la réponse du territoire, mais également pour voir la convergence de ces traitements. Les résultats sont fonction de la qualité de la donnée de départ, et donc de la finesse du MNT et de sa représentation.

#### **1.3 Problématiques liées au MNT**

Le MNT disponible pour cette étude est un MNT fin (Lidar). Deux versions sont disponibles, celle de la DDTM du Nord et celle de l'agglomération de Lille. Une comparaison des deux surfaces sera réalisée en phase 2 lors de la collecte et l'analyse des données. Ce test a pour objectif de fiabiliser la donnée topographique.

En effet, l'acquisition Lidar, pose un certain nombre de problématiques. Lors de la collecte de l'information, le radar frappe le sol et obtient donc une réponse en fonction de la zone et du matériau touché. En milieu urbain, les erreurs sont nombreuses. L'onde peut à la fois frapper, le sol, puis le toit de l'immeuble situé à coté, un bosquet un peu dense, etc...

Ce MNT doit donc être « nettoyé ». Ce qu'on nomme alors le « sur-sol » doit être extrait. Mais ces procédures sont le plus souvent semi-automatiques, voire automatiques. Des erreurs peuvent ainsi subsister. Notamment dans les quartiers très denses.

Le Mnt doit donc être testé. Les opérations que l'on met en place pour tester le MNT sont le plus souvent des opérations hydrologiques. On va chercher à comparer les pentes, le tracé des réseaux hydrographiques avec la réalité du terrain. Le tracé des routes est également croisé avec le MNT afin de vérifier que l'on ne rencontre pas d'obstacle (c'est à dire d'artefact de calcul) qui viendrait compromettre le travail numérique de la phase ultérieure.

Les deux MNT disponibles seront donc traités avec les mêmes opérations. La comparaison sera faite, fonction par fonction, et les écarts observés analysés. Une cartographie, et une typologie des écarts sera réalisée dans le cours de la phase 2. Les actions détaillées le sont dans ce document et considérées comme appartenant à la phase 3, car il s'agit de fonctions d'écoulement.

**1.4 Fonctions hydrologiques sur le MNT**

Les fonctions hydrologiques présentes dans les SIG ont été développée il y a plus de 20 ans aux Etats-Unis, notamment par l'équipe du professeur D Maidment de l'université d'Austin au Texas. Ces fonctions partent du principe que l'eau qui touche le sol va s'écouler de manière surfacique dans un

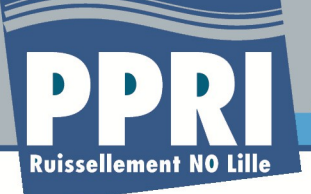

 $(a)$ 

**Livrable 1.2 - V0.3 / Note sur la détermination de l'aléa de référence**

premier temps, puis se concentrer en suivant la « ligne de plus grande pente » théorique.

Cette approche est théorique, parce que cette ligne de plus grande pente est numérique, peut être influencée sur le terrain par d'autres paramètres tels de petits obstacles, des zones de stockage, des orientations différentes liée à une particularité topographique locale. Deux fonctions principales sont utilisées :

• **Flow direction** (grille de direction de l'écoulement de l'eau)

Les illustrations suivantes matérialisent la technique qui est utilisée pour traiter la donnée. A partir d'un MNT sous forme de grille à maille fixe (raster ou grid), la fonction va calculer la ligne de plus grande pente entre la maille de calcul et les 8 mailles qui l'entourent. Ce travail est réalisé par itérations successive sur toute la zone d'étude.

 $(b)$ 

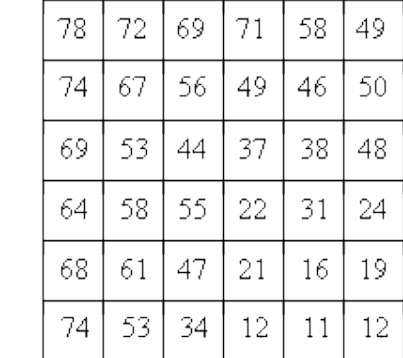

On obtient au final une grille des directions principales théoriques de l'écoulement.

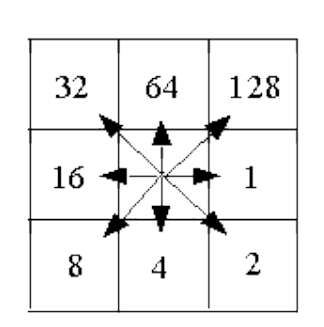

| $\left( 0\right)$ | 2   | 2   | 2 | 4 | 4 | 8  | $\left( d \right)$ |  |  |  |  |
|-------------------|-----|-----|---|---|---|----|--------------------|--|--|--|--|
|                   | 2   | 2   | 2 | 4 | 4 | 8  |                    |  |  |  |  |
|                   |     |     | 2 | 4 | 8 | 4  |                    |  |  |  |  |
|                   | 128 | 128 |   | 2 | 4 | 8  |                    |  |  |  |  |
|                   | 2   | 2   |   | 4 | 4 | 4  |                    |  |  |  |  |
|                   |     |     |   |   | 4 | 16 |                    |  |  |  |  |

<span id="page-25-0"></span>*Figure 2: Fonctions hydrologiques sur le MNT – Exemple de construction d'une grille des directions principales théoriques d'écoulement (Flow direction)*

Figure (a) : exemple de grille MNT avec des cotes fictives en m NGF  $\rightarrow$  Figure (b) : affectation d'un numéro à la maille centrale en fonction de la plus grande pente  $\rightarrow$  Figure (c) : grille du MNT avec les numéros affectés selon la plus grande pente  $\rightarrow$  Figure (d) : grille du MNT avec une représentation de la plus grande pente sous forme de flèches.

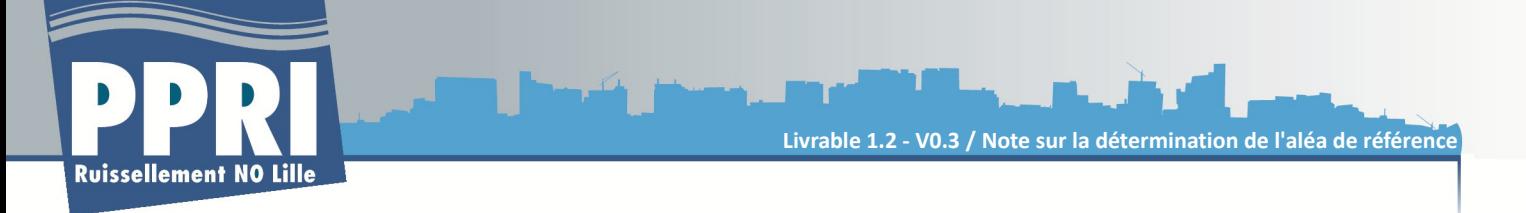

• **Flow accumulation (**grille d'accumulation de l'eau, qui correspond à cette caractéristique de concentration de l'écoulement)

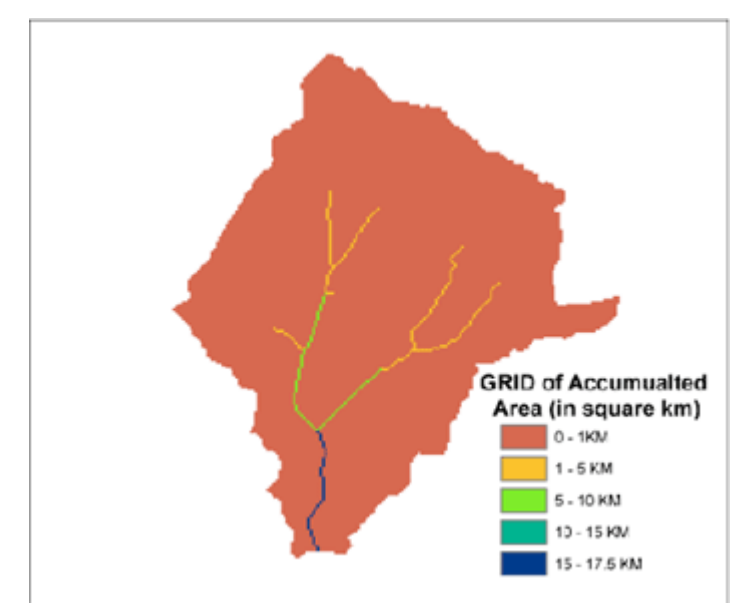

*Figure 3: Fonctions hydrologiques sur le MNT – Exemple de grille d'accumulation de l'eau (Flow accumulation)*

La fonction d'accumulation va reprendre cette grille issue de la fonction « Flow direction » et va pour chaque maille qu'elle va rencontrer, compter le nombre de mailles amont qui se jettent dans la maille considérée. En progressant vers l'aval, le nombre de mailles des zones d'écoulement concentrée va augmenter.

Sur la figure précédente, les parties en rouge correspondent aux mailles dont la surface amont (calculée à partir des informations de la grille « Flow direction ») est inférieure à 1 km². De la même manière, les mailles représentées en orange contrôlent des surfaces amont comprises entre 1 et 5 km², et ainsi de suite.

On obtient ainsi une représentation théorique du réseau hydrographique déterminé à partir de la topographie numérique.

Ce réseau hydrographique peut ensuite être comparé avec le réseau hydrographique réel (numérisé à une échelle fine, sur orthophotographie). C'est le cas de l'illustration suivante sur le bassin étudié.

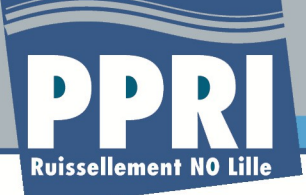

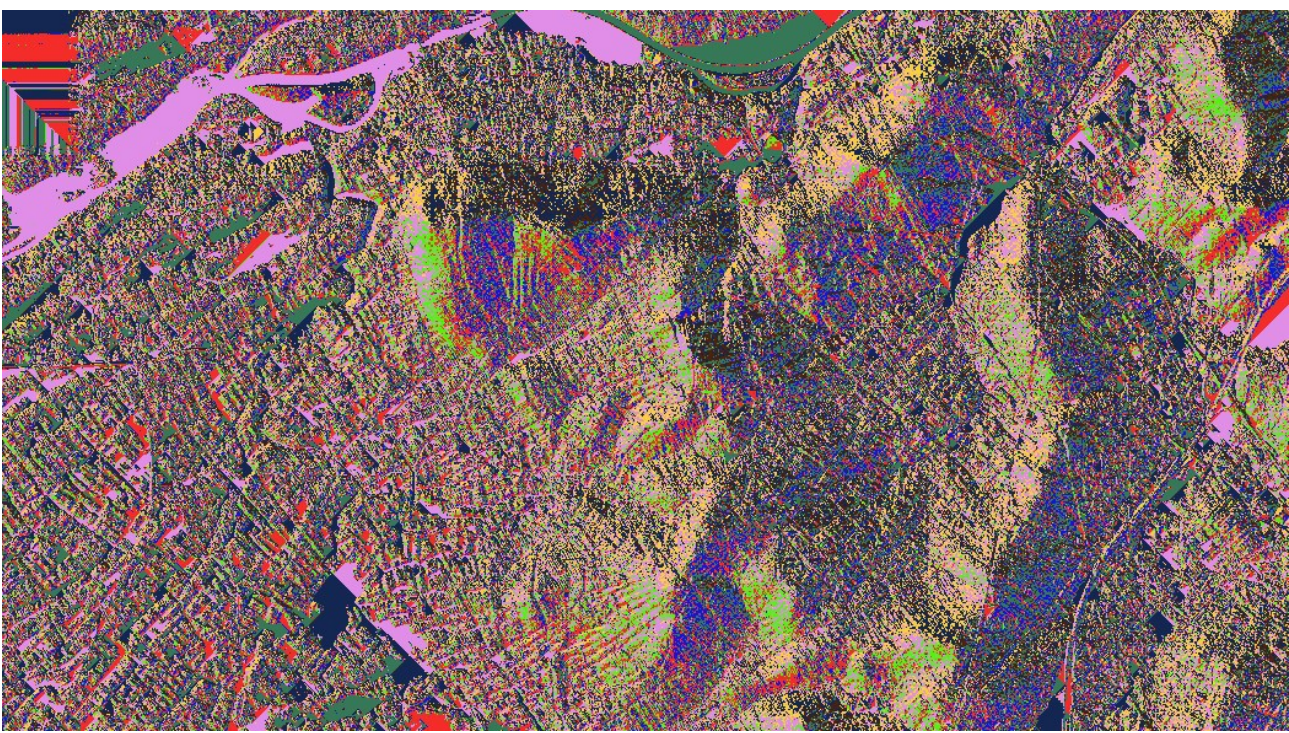

*Figure 4: Exemple de grille « Flow direction »*

Réalisation de la Grille *Flow direction* sur le territoire d'étude. Cette grille n'est pas exploitable visuellement, a cette échelle mais elle permet de préparer les autres fonctions de calculs, A chaque couleur correspond une valeur de direction de la « plus grande pente ». ces valeurs sont codées 1, 2, 4, 8, 16, 32, 64, 128 (figure p[.26\)](#page-25-0).

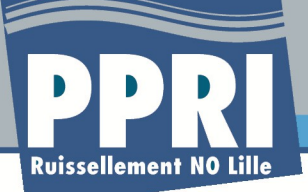

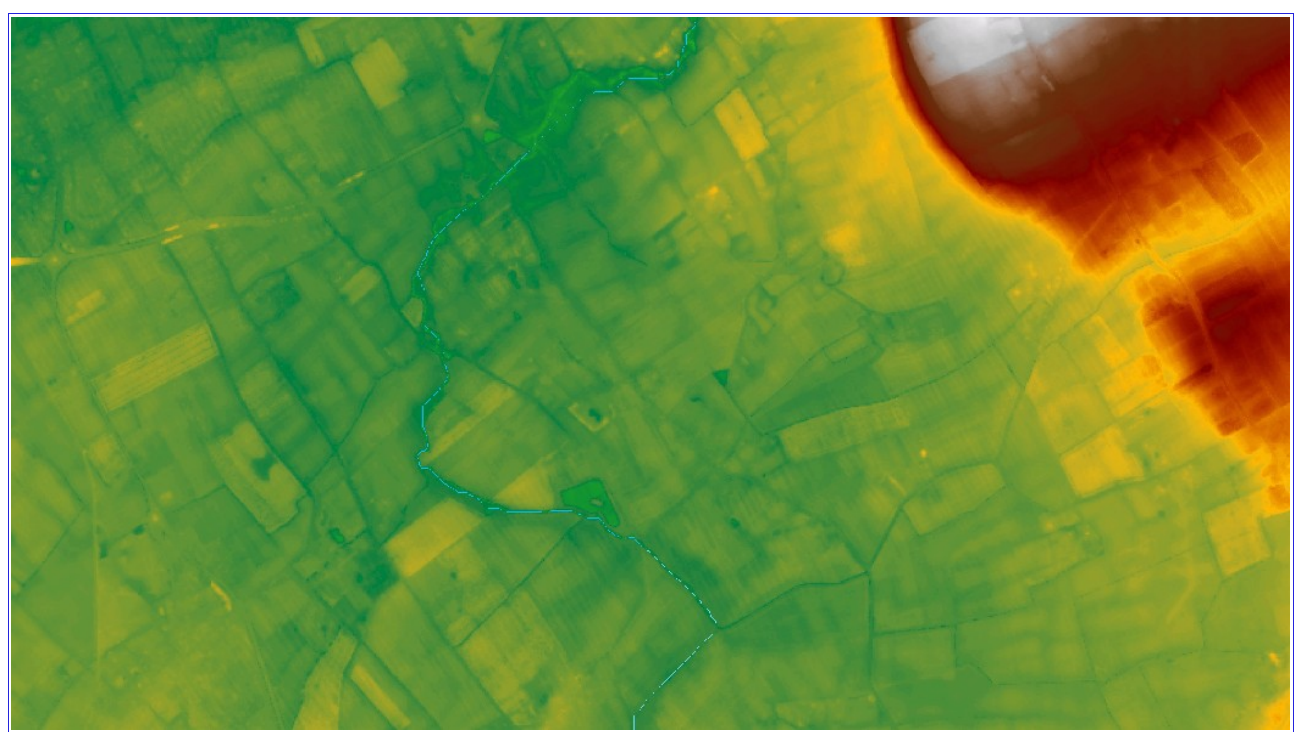

*Figure 5: Exemple de grille « Flow accumulation »*

La fonction *Flow Accumulation* permet de reconstituer le réseau hydrographique théorique.

En léger pointillés bleu, on distingue les mailles considérées comme étant celles du réseau. La comparaison avec le tracé réel montre que le MNT est cohérent et fournit des informations fiables.

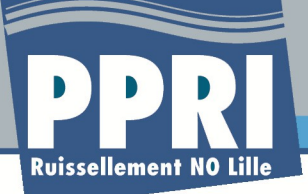

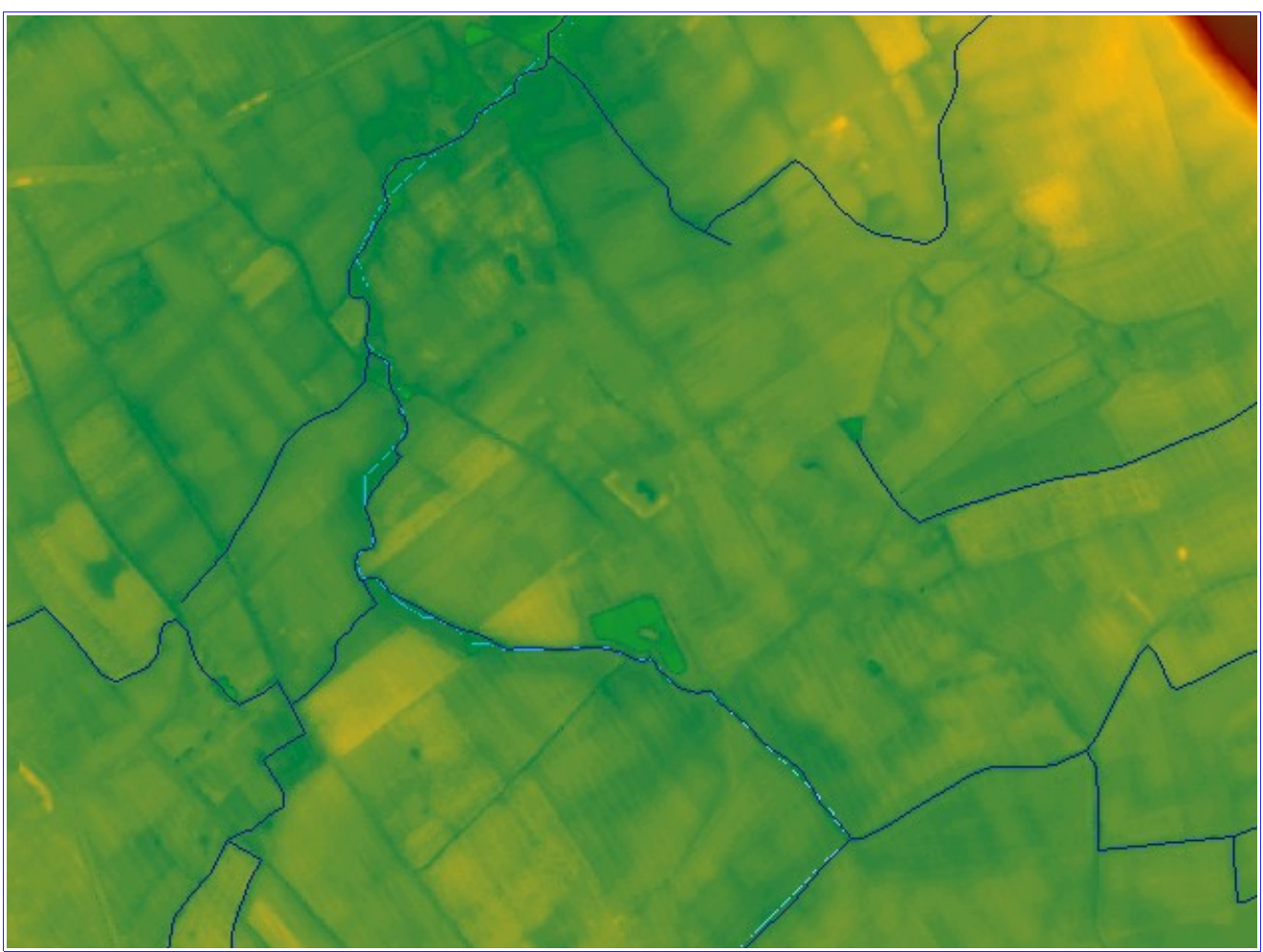

*Figure 6: Exemple de grille « Flow accumulation » superposée avec le réseau hydrographique réel*

La même *Flow accumulation* avec en sur-imposition le réseau réel. On voit que les écarts entre les deux tracés sont minimes.

Les explications ont présenté les deux fonctions permettant d'obtenir à partir du MNT le réseau hydrographique. Mais le calcul ne met en évidence que les zones de circulation. Les zones de stockage n'apparaissent pas directement.

Deux approches complémentaires sont réalisables pour améliorer la connaissance.

#### **1.5 Fonction « Fill »**

En réalité, si on lance les fonctions hydrologique directement sur le MNT, surtout sur le levé Lidar, les résultats sont en règle générale faux. Le MNT brut présente des interruptions dans le tracé des zones pentues. Ces interruptions perturbent les calculs d'écoulement, et génèrent des résultats aberrants.

Il faut alors utiliser la fonction « Fill ». Cette fonction modifie la topographie du MNT en parcourant

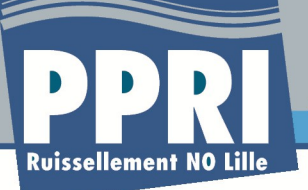

le « réseau hydrographique » théorique, en « comblant les trous » qui posent des problèmes au calcul. Le MNT obtenu est donc un MNT lissé.

En réalisant une soustraction entre les 2 MNT disponibles (le MNT de départ et le MNT lissé), on fait apparaître des zones de stockage de l'eau. En effet, la fonction FILL lisse les aspérités, pour générer un tracé hydraulique continu. On peut considérer que ce tracé est celui d'une ligne d'eau en crue. La soustraction fait donc bien ressortir les zones où l'eau aura tendance à stagner, remplir la cuvette, pour ensuite repartir dès que les bords de la cuvette seront rempli.

L'illustration suivante montre le croisement entre les deux données et la localisation des zones de stockage.

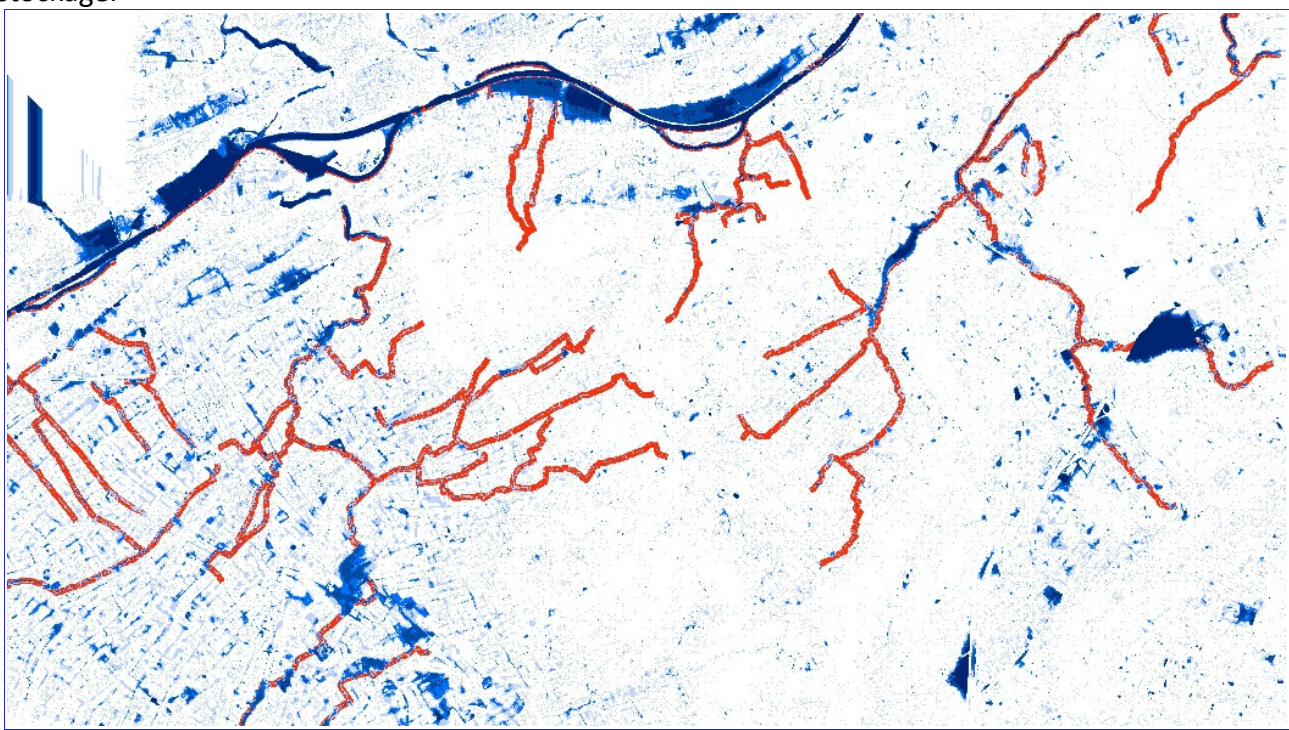

*Figure 7: Utilisation de la fonction « Fill » et détection des zones de stockage*

En bleu, on visualise toutes les zones de différence, où la cote du MNT lissé est supérieure à celle du MNT réel. Plus la couleur est sombre et plus la profondeur est importante. On voit bien qu'un certain nombre de ces zones colle avec le réseau hydrographique réel. Les autres « taches bleues » devront être vérifiées par d'autres traitements et par des visites sur le terrain.

L'analyse que nous avons réalisée sur le Lidar CG - qui est celui sur lequel nous avons réalisé la comparaison ci-dessus – dans le cadre du PPRi de la Selle mais également sur le MNT de l'Ecaillon nous montre que le filtrage des zones urbaines a été mal réalisé. Ainsi, sur la partie gauche de l'image, on voit très clairement la pixélisation bleue qui présente donc un grand nombre de « cuvettes » autour des habitations. Il s'agit d'un artefact de calcul. Les visites de terrain permettront de caractériser morphologiquement les zones bâties et donc d'en tirer les modifications nécessaires dans le MNT utilisé. Le traitement sera également réalisé sur le MNT

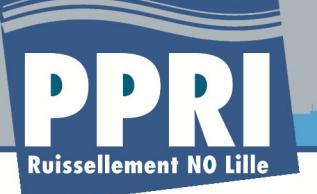

#### LMCU.

Une analyse itérative sera également réalisée entre ce traitement et la cartographie des zones de production et de stockage, de manière à supprimer les zones dont la surface pourra être considérée comme négligeable.

On peut remarquer également que de nombreuses taches bleues apparaissent autour des zones bâties. Il s'agit là principalement des problématiques liées à la suppression du sur-sol des habitations qui crée souvent de petites zones de creux. Un traitement sur les surfaces de ces zones permettra de supprimer les résultats aberrants.

Dans la phase 3, un croisement entre ces zones théoriques de stockage et les zones historiques submergées sera réalisé pour vérifier la pertinence du traitement et sa validation comme élément de préparation de la modélisation.

**Fonction Flow accumulation multiple :** en traitement standard, la fonction Flow Accumulation recherche la ligne de plus grande pente dans une seule direction. Depuis quelques années, la fonction a été améliorée et des possibilités de traitement mutli-directionnel ont été développées. Des tests de cette approche seront réalisés durant la phase, pour repérer d'éventuelles zones de stagnation/divergence des écoulements.

La fonction est illustrée par l'image ci dessous

*Figure 8: Principe de la grille « Flow accumulation multiple »*

Au final ces traitements numériques hydrologiques de base vont permettre de localiser les zones sur lesquelles il faudra se pencher de manière plus fine, notamment par la suite sur la problématique des enjeux.

Un travail complémentaire est par la suite à envisager à partir :

- des pentes
- des surface de production liées à ces zones répertoriées.

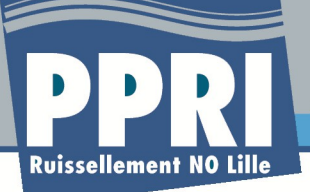

Les ruptures de pentes vont en effet permettre de cibler les zones où des modifications de vitesse des écoulement vont être observées

- soit dans le sens pente forte  $\rightarrow$  pente faible  $\rightarrow$  zone de stockage
- soit dans le sens pente faible  $\rightarrow$  pente forte  $\rightarrow$  nouvelle zone de concentration de l'écoulement et de vitesses.
- **1.6 Traitement des pentes**

Le traitement des pentes permet donc de mieux cerner les zones sensibles, où la concentration de l'eau va être plus rapide. Il s'agit d'une fonction simple et standard sur le MNT. Ce repérage, croisé aux zones bâties permet également de cibler les constructions qui pourraient être soumises aux risques d'écoulement rapide, et ensuite de les corréler avec les surfaces de production, et donc le volume d'eau potentiel.

Mais les pentes sont également à croiser avec le réseau routier qui en milieu urbain constitue un réseau hydrographique alternatif, qui est à l'origine des inondations du fait de son imperméabilisation.

**1.7 Pentes, voirie et réseau hydrographique**

Le traitement qui est proposé consiste à affecter à chaque tronçon de voirie la pente moyenne. On peut ainsi proposer une carte des pentes de la voirie, et donc par la suite réaliser une typologie de configurations de routes :

- voie longue a pente forte,
- voie longue à pente faible,
- modification de pente sur une voie, pouvant entraîner un stockage, ou une modification de la direction de l'écoulement,
- etc.

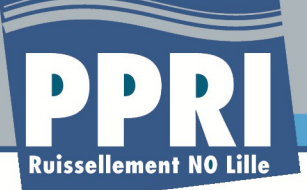

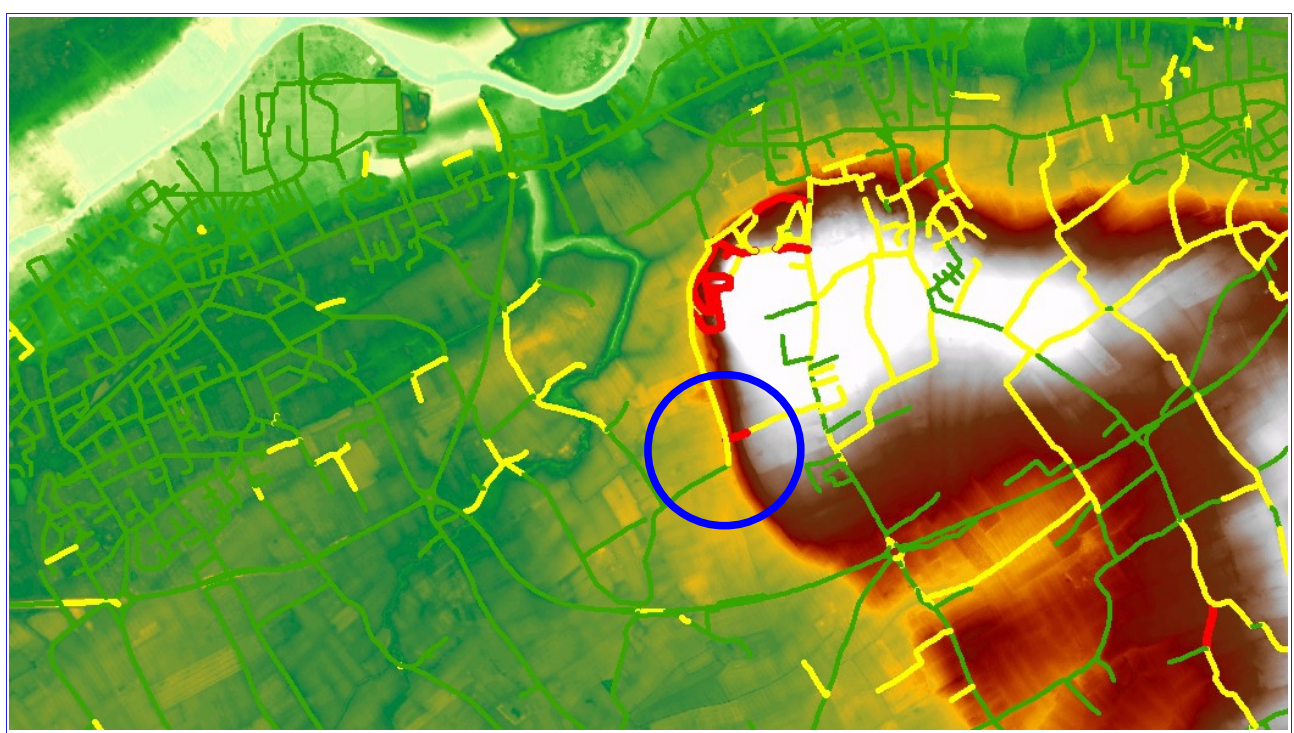

*Figure 9: Exemple de représentation de la voirie en fonction des classes de pentes*

L'illustration précédente montre 3 classes de pentes (<2,5 % en vert ; <7,5 % en jaune ; > 7,5 % en rouge). Au centre de la figure, on distingue une zone avec croisement en « T » de la voirie. La rupture de pente entre les deux axes routiers peut conduire à un stockage, un appui de la lame d'eau sur les façades de constructions lorsqu'il y en a, puis à une divergence de l'écoulement à droite et à gauche, selon la pente.

A partir de ces informations des traitements complémentaires sont donc envisagés :

- détection des configurations en « T » inversé de certains quartiers,
- analyse des ruptures de pentes, avec localisation des zones de ruptures, et calculs de leurs bassins versant d'alimentation,
- croisement ruptures de pentes/zones de stockages.
- **1.8 Validation des zones d'écoulement préférentielles**

Toutes ces analyses ont pour objectif de détecter le réseau hydrographie réel en cas d'épisode pluvieux. On sait qu'en milieu urbain, le réseau routier sert de réseau hydrographique. On sait également que ces écoulements sont complexes et que les phénomènes observés sont fonction de l'alimentation pluvieuse lors de l'épisode.

La cartographie du PPRi doit au final proposer un zonage pour un épisode a minima centennal quel

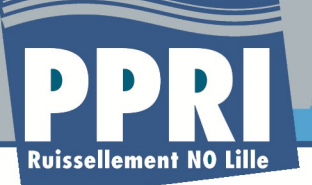

que soit le point de la carte étudié. Or lors des épisodes réels, la cartographie d'inondation est influencée par la répartition spatiale de la pluie.

La localisation de toutes les zones d'écoulement préférentielles et de toutes les zones de stockage est une obligation pour proposer une carte d'aléa, puis de zonage conforme à la doctrine.

La complexité du traitement est bien de localiser toutes les zones d'écoulement et de stockage. Des analyses redondantes sont à effectuer pour être sûr que le traitement numérique est fiable. Pour ce faire le groupement dispose de fonctionnalités avancées qui sont utilisées dans ces configurations particulières.

#### **1.9 La notion de « coût/distance »**

Dans les fonctions disponibles ou développées en interne sous SIG, on peut utiliser les fonctions de coûts par distance. Ces fonctions sont utilisées sur les grilles à mailles fixes préalablement évoquées. Il s'agit pour chaque maille de la zone d'étude de « s'écouler » le plus rapidement possible à son exutoire propre.

On peut considérer du point de vue théorique que l'eau utilise cette fonction du coût de déplacement le « moins cher » en utilisant la plus grande pente, en s'écoulant sur une surface lisse plus rapidement que sur une surface rugueuse, etc....

Il s'agira donc de mettre en place des indicateurs à partir de :

- la flow accumulation pour les écoulements,
- la flow accumulation modifiée (multi direction) en intégrant la voirie comme réseau,
- la carte des pentes,
- l'occupation des sols (zones bâties, zones non bâties dont font parties les routes -, zones agricoles, etc.),
- la continuité du bâti (le bâti continu crée une contrainte à l'écoulement, les murs de limites de parcelles également),

Ces indicateurs vont permettre de dresser une cartographie du réseau d'écoulement réel, qui sera ensuite utilisée pour la modélisation.

En croisant ces informations avec les zones de stockage théoriques, les zones déjà inondées, les informations recueillies sur le terrain, il sera possible de proposer une sorte de cartographie de fonctionnement hydraulique du territoire, comme peut l'être une carte morphologique d'une vallée.

Les remblais seront indiqués et leur rôle affiné. Ce travail ne peut se substituer à la modélisation hydraulique proposée, mais il permettra de caler le modèle, de cibler les zones sur lesquelles des attentions particulières devront être posées, et de corroborer les résultats des simulations.

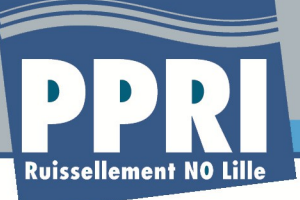

## **2 Modélisation 2D**

#### **2.1 Justification**

L'approche bidimensionnelle étendue à l'échelle du bassin versant dans son entier est particulièrement bien adaptée à la fois au contexte géographique local (topographie très peu marquée dans l'ouest rural du bassin versant et îlots urbains concentrés sur les buttes du secteur est) et aux représentations cartographiques qui constitueront un outil de travail et de communication essentiel dans le cadre du PPRi ruissellement.

Une des flexibilités premières de l'approche bidimensionnelle est de pouvoir ajuster la finesse du maillage afin de représenter au mieux la dynamique des écoulements en fonction des enjeux et de l'occupation des sols. Ainsi :

- Dans les zones urbaines, le maillage est affiné afin de représenter de manière précise la répartition des flux dans les rues, qui constituent des axes d'écoulement préférentiels. A cet égard, tous les obstacles à l'écoulement peuvent être pris en compte dans la création du maillage de calcul. L'intégration des limites des parcelles cadastrales bâties en tant qu'obstacles dans le modèle permet à la fois de laisser filtrer une partie des apports tout en concentrant les flux dans les rues au niveau desquelles le maillage pourra rendre compte d'une direction d'écoulement préférentielle, au sein par exemple d'un carrefour.
- Dans les zones rurales, les zones non bâties sont représentées par des mailles de calcul plus larges, qui assurent le même rôle de production et de transmission des écoulements que les mailles fines mais avec une précision moindre. Néanmoins, la précision du modèle sera affinée au droit des habitations et bâtiments situés en fond de talweg afin de rendre compte de la dynamique des écoulements au droit du croisement entre le talweg, zone naturelle de transfert des eaux en cas d'orage, et la zone urbanisée, qui constitue un obstacle artificiel.

### **2.2 Présentation d'un cas test**

Le paragraphe suivant présente à l'échelle d'un quartier la méthodologie qui sera mise en place sur tout le bassin versant afin d'accéder aux caractéristiques de l'écoulement en tout point : directions, hauteurs, vitesses et aléas.

La zone test se situe sur la commune de Neuville-en-Ferrain au droit du lieu dit la Vieille Motte. Le contexte géographique et topographique du secteur est particulièrement intéressant dans la mesure où il se situe à flanc de colline, donc dans une zone de fort écoulement potentiel, limitée à l'ouest par les remblais de l'A22 et de la RN 349 au pied desquels se forme donc en cas d'orage une zone de stockage avec potentiellement des hauteurs d'eau importantes.

Les illustrations suivantes illustrent la procédure de construction du maillage étape par étape à l'échelle du cas test.

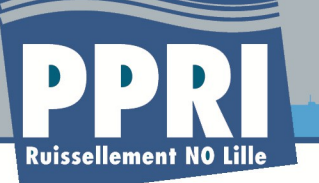

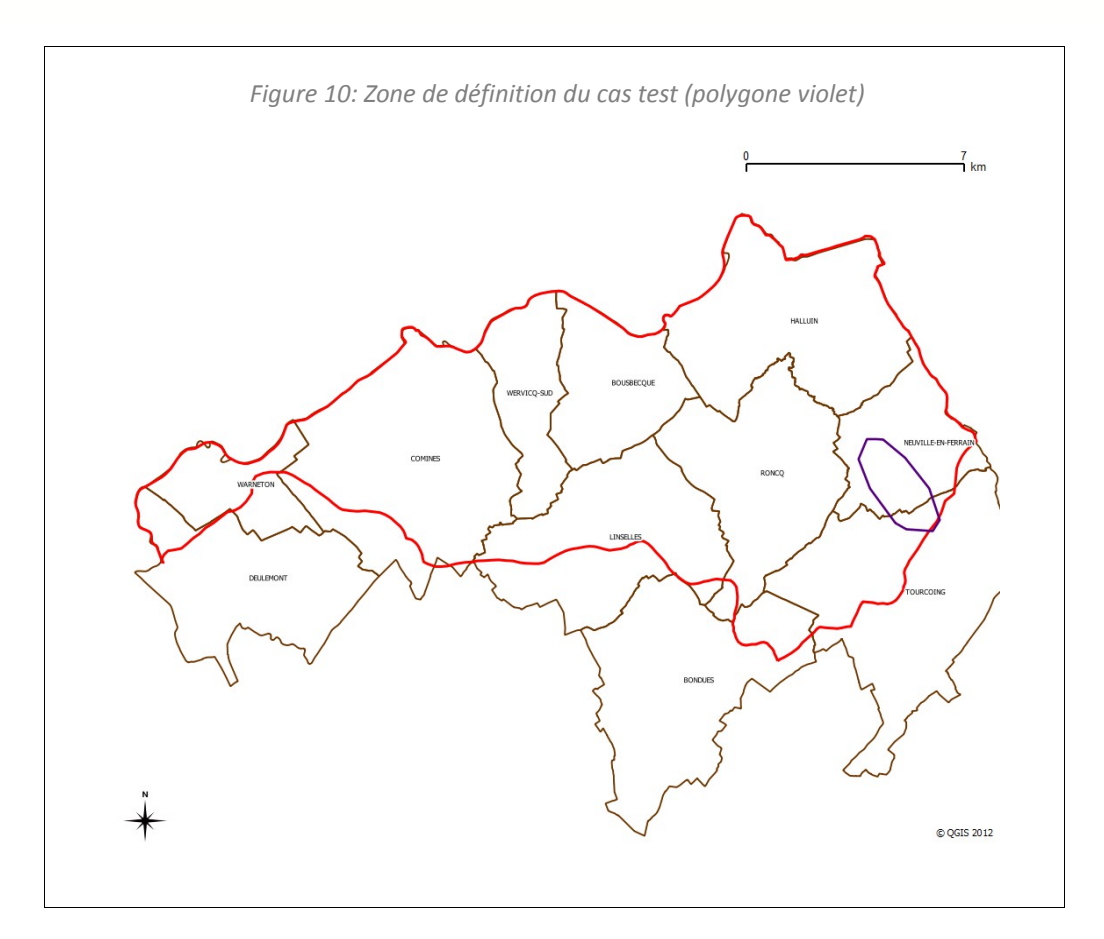

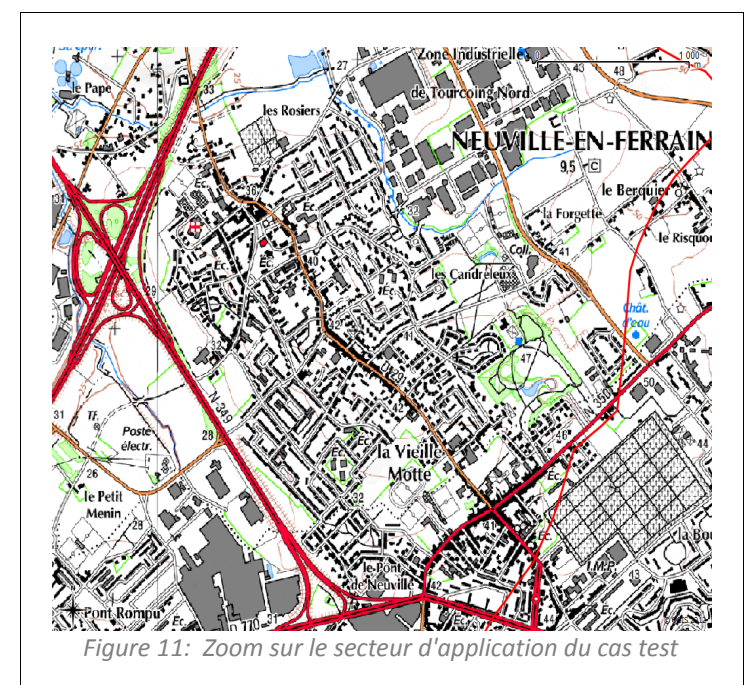

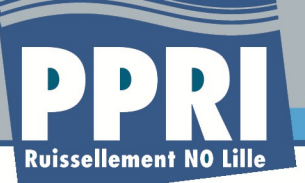

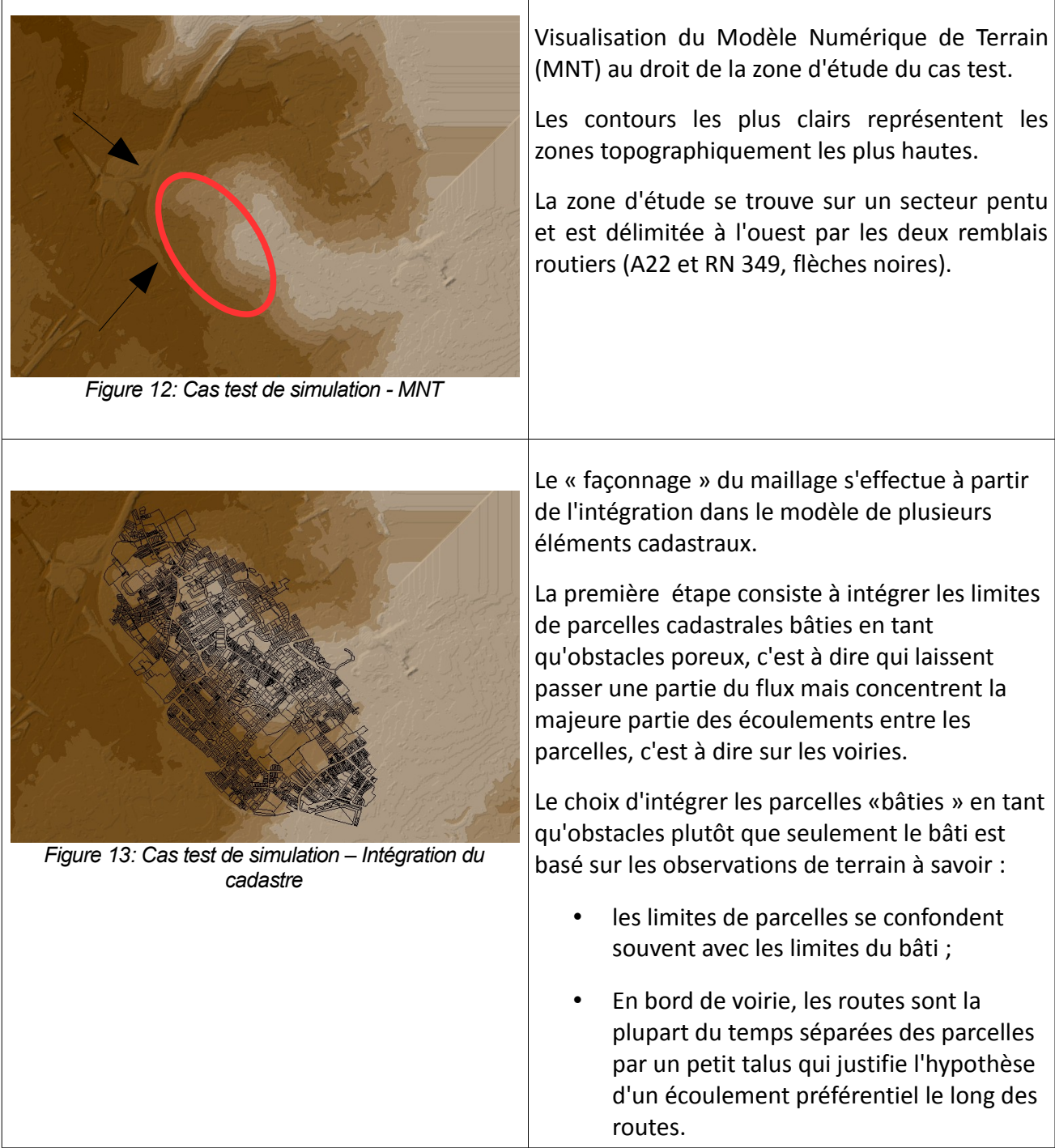

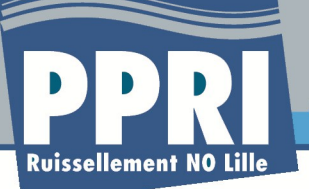

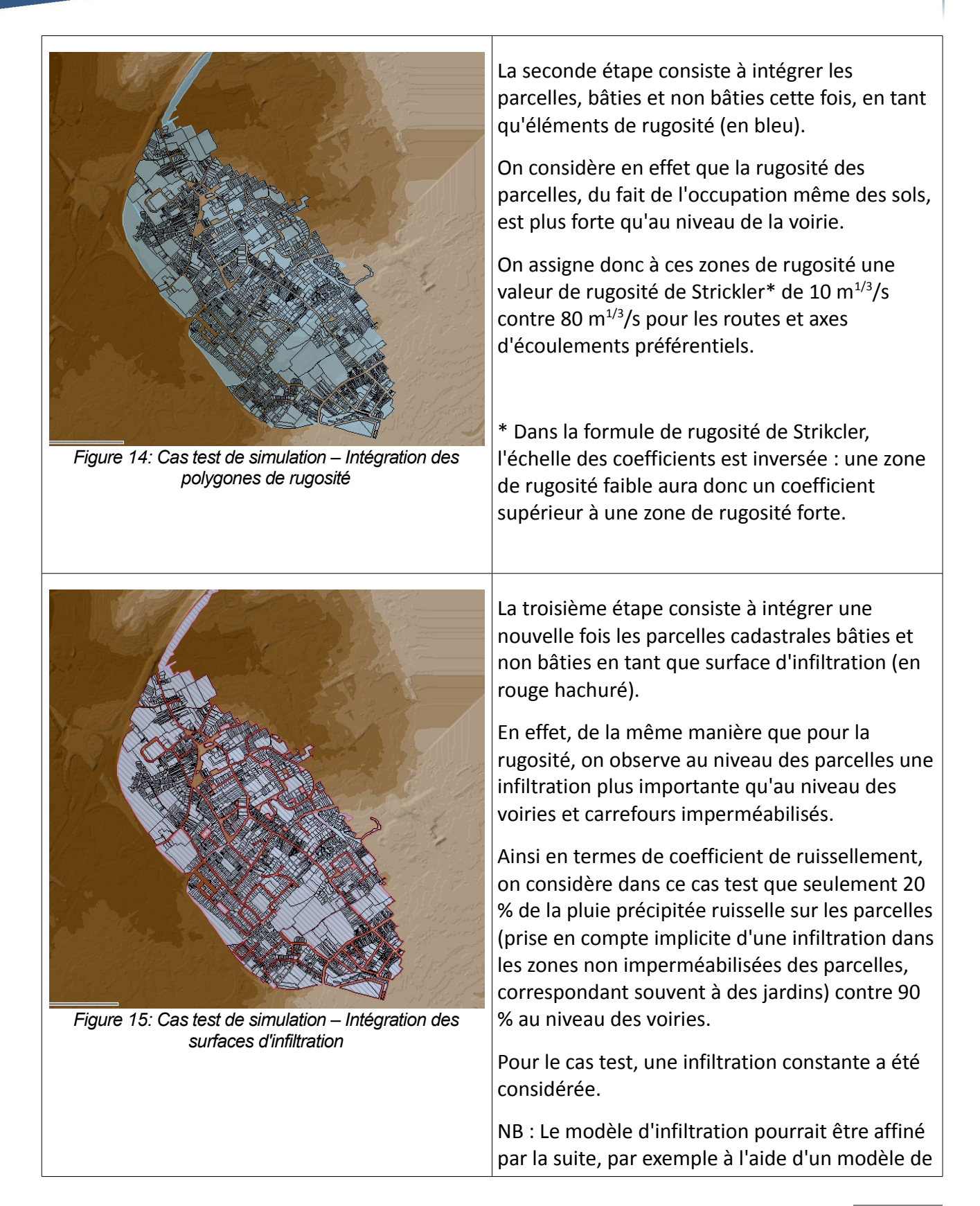

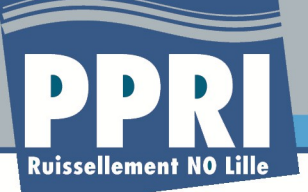

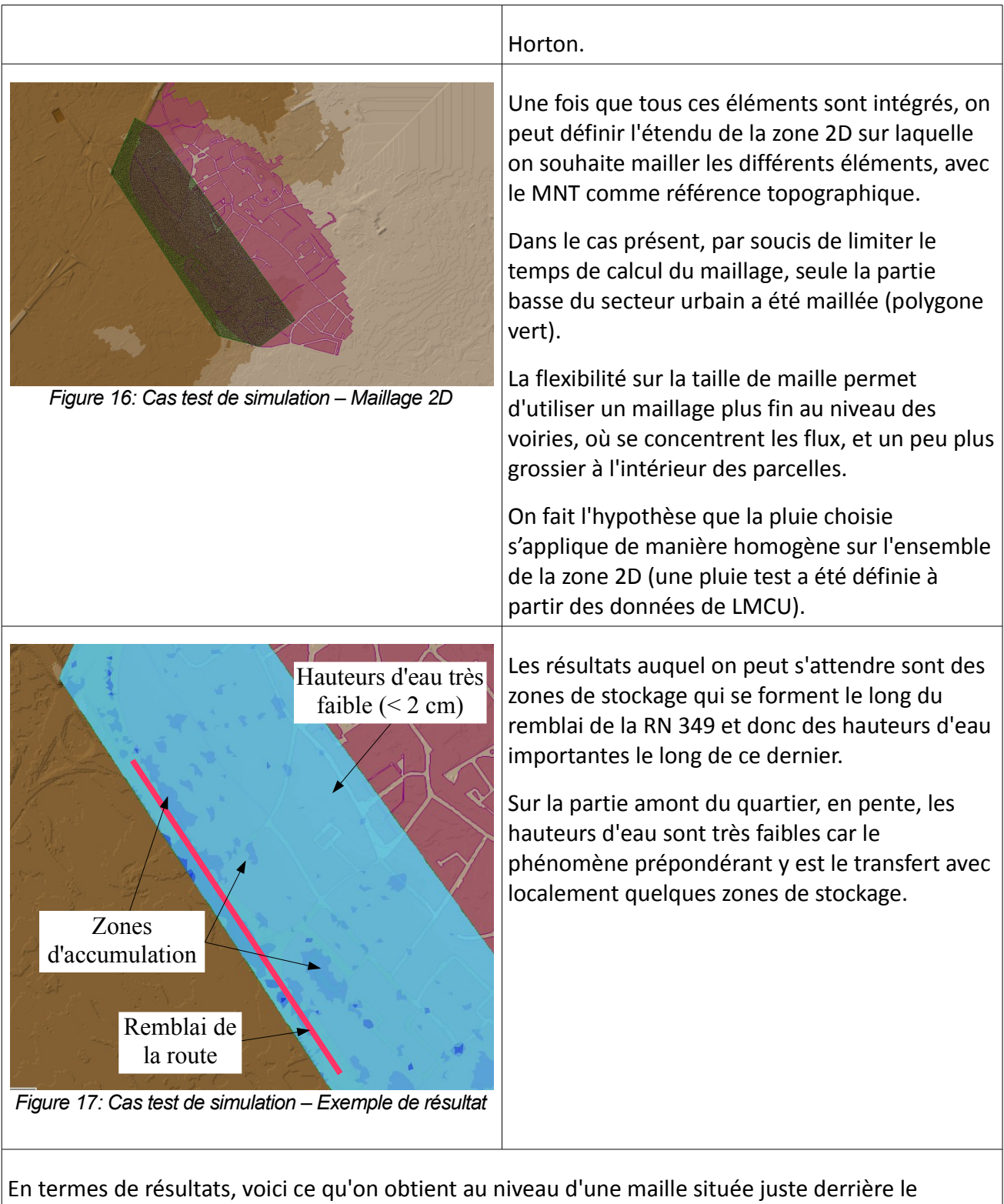

remblai routier.

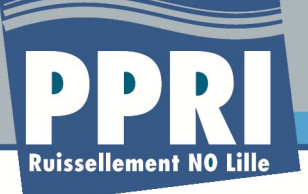

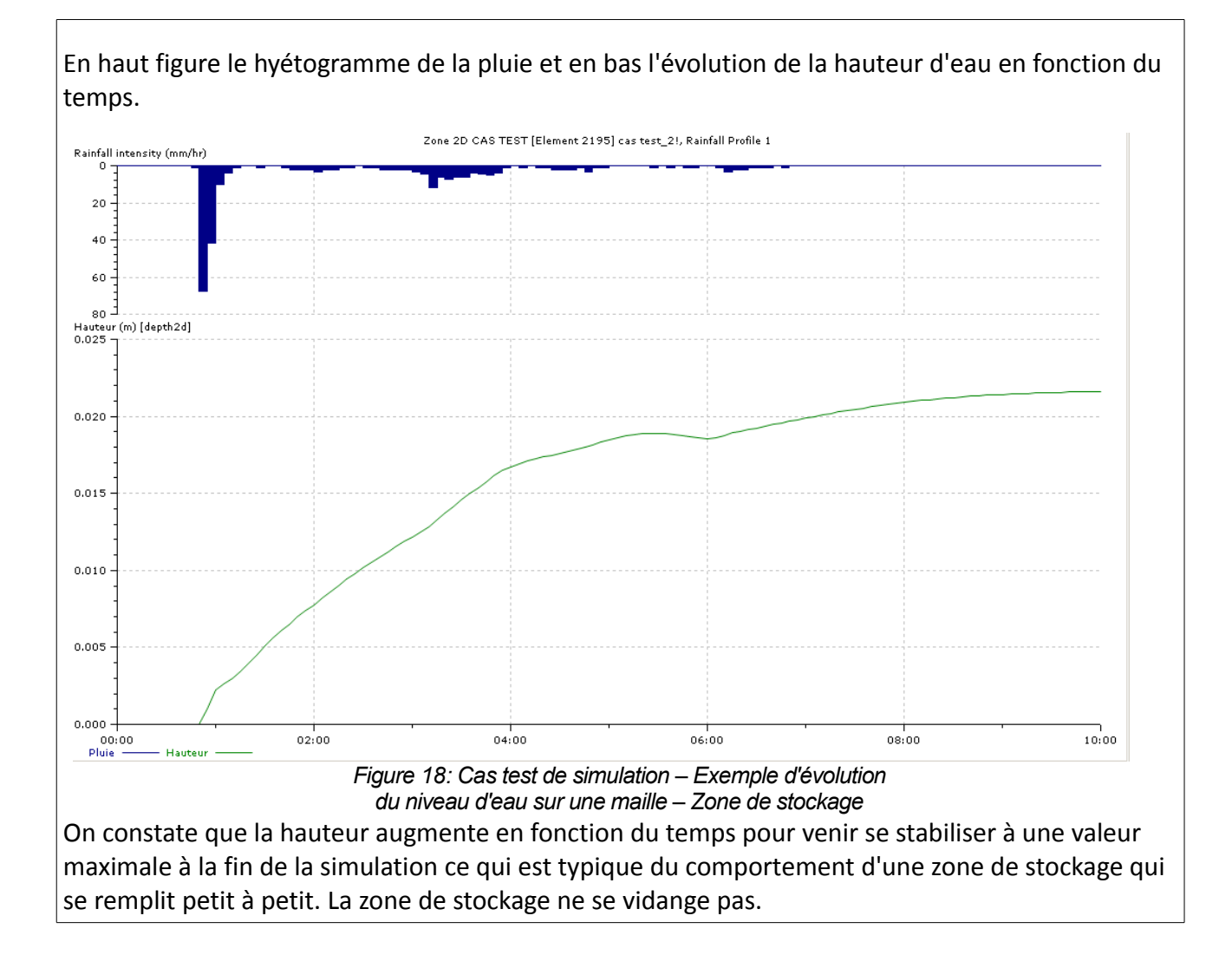

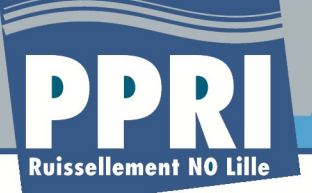

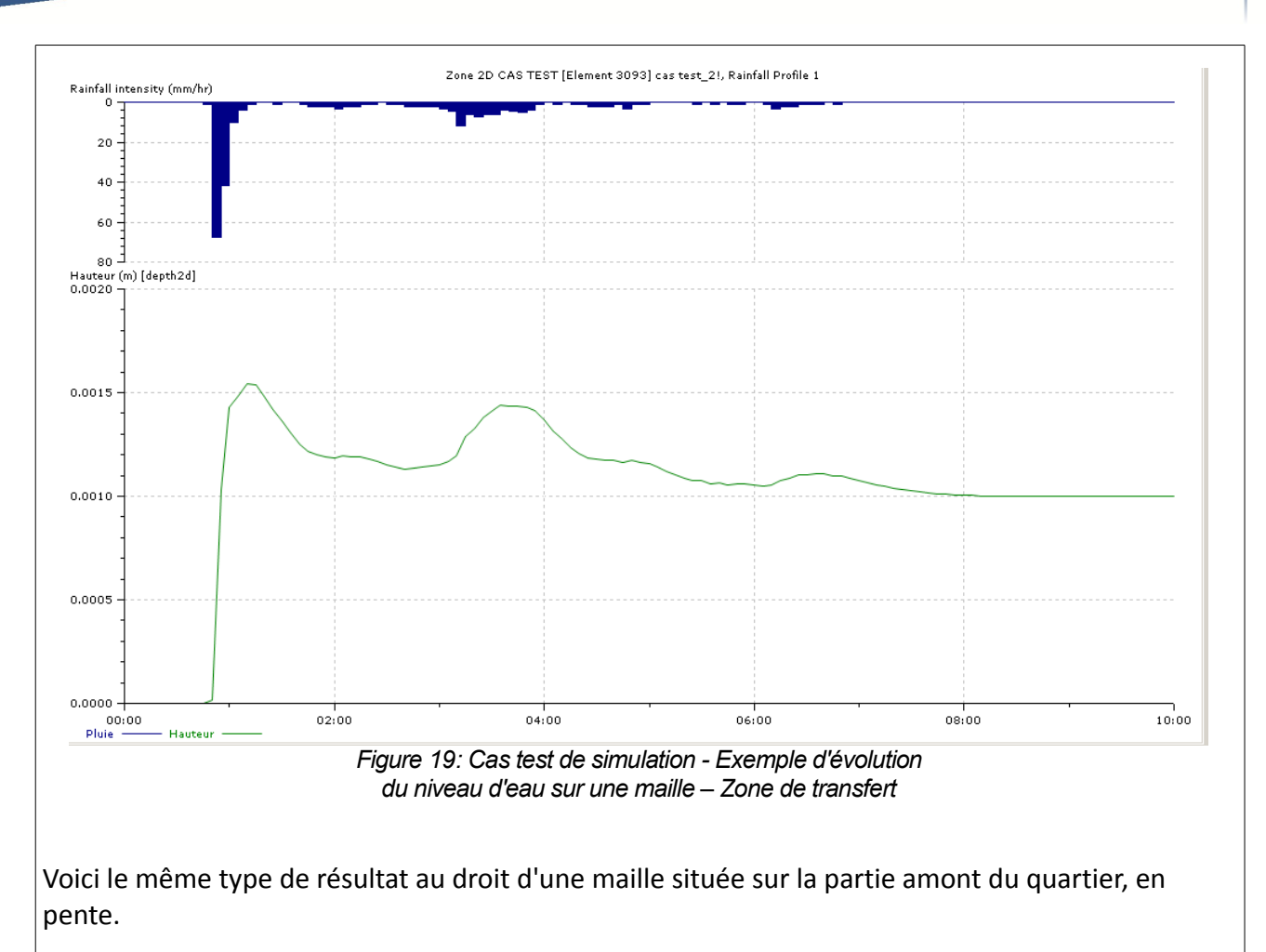

On constate dans ce cas là que l'évolution des hauteurs d'eau suit l'évolution du hyétogramme en termes de pic et de comportement global. On a ici typiquement une zone de transfert qui permet le passage du flux sans rétention.

*Tableau 1 :Procédure de construction du maillage bidimensionnel – cas test*

#### **2.3 Exploitation des résultats**

En termes de résultats, il est important de noter qu'avec l'approche bidimensionnelle, on a accès en tout point aux hauteurs d'eau et aux vitesses qui croisées définissent l'aléa.

Un premier travail consistera à fixer une borne inférieure en termes de niveau d'eau qui servira de limite pour la définition d'une zone d'inondation. En effet, dans le cadre d'un phénomène de ruissellement, l'eau va s'écouler sur tout le bassin versant avec parfois une hauteur d'eau très faible (~1 mm sur le cas test). Il convient donc de fixer une hauteur d'eau minimale pour laquelle on parlera d'inondation.

La finesse de l'approche dimensionnelle permet de produire des cartes d'aléas très précises, « à la parcelle ». Au vu des enjeux fonciers qui peuvent découler de l'application d'un PPR, la

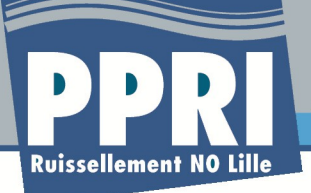

méthodologie présentée dans le cas test est entièrement adaptée à cette exigence de précision.

Notons néanmoins que la précision de la délimitation des zones d'aléa dépend de la précision du MNT utilisé pour réaliser les simulations.

### <span id="page-42-0"></span>**3 Prise en compte des réseaux d'assainissement**

Le paragraphe précédent traitant de la modélisation des écoulements de surface, se pose également la question de l'intégration des réseaux d'assainissement dans le processus de définition des aléas. En effet, le rôle de ces réseaux est d'évacuer une partie des apports de temps de pluie afin de limiter le ruissellement et in fine d'éviter des dégâts liés aux inondations.

Plusieurs pistes sont envisageables pour la prise en compte des réseaux d'assainissement dans la détermination de l'aléa, sachant que LMCU dispose d'un modèle de ses réseaux d'assainissement sur la zone d'étude :

- Intégration complète du réseau d'assainissement de la LMCU dans un modèle couplé 1D-2D. Cette méthode impliquerait la prise en compte d'une interception totale des écoulements par les réseaux (injection d'un bassin versant dans un nœud du modèle) et la génération de points de débordements aux endroits de saturation du réseau, les eaux débordées s'écoulant alors sur le terrain naturel avant réintégration dans le réseau. Le modèle 2D servirait alors uniquement pour calculer les zones de transfert et d'accumulation. Cette méthode ne s'avère par conséquent pas compatible avec les objectifs du PPRi de détermination des zones de production et de transfert, seules les zones d'accumulation seraient déterminées. De plus, elle ne permettrait pas d'homogénéiser la production des résultats à l'échelle de la zone d'étude, les zones de production étant gérés par le modèle 2D dans le secteur rural par l'intermédiaire de l'application directe de la pluie sur le modèle de surface. **Cette piste n'est donc pas proposée pour la suite de l'étude.**
- Utilisation du modèle de réseau d'assainissement de la LMCU pour générer les écoulements dans les réseaux et intégration des volumes débordés dans des « sources » du modèle de surface (injection des hydrogrammes de débordements du modèle de réseau dans le modèle de surface). Cette méthode présente l'inconvénient majeur de la gestion des zones de production afin d'éviter la double comptabilisation des volumes ruisselés produits dans le modèle de réseau et dans le modèle de surface. Il faudrait en effet déterminer au préalable la part des eaux de ruissellement rejoignant le réseau (et donc intégrées au modèle de réseau) et celle demeurant sur le terrain naturel (et donc intégrées au modèle de surface). Cette détermination préalable au calcul fausserait alors les résultats des deux modèles. **Cette piste n'est donc pas proposée pour la suite de l'étude.**
- Non prise en compte du réseau d'assainissement. Cette approche est envisageable du fait du caractère exceptionnel de la pluie de référence (a minima centennale) et de la période retour inférieure de la pluie ayant servie au dimensionnement des réseaux, en général comprise entre dix et trente ans. Pour la pluie de référence, les réseaux d'assainissement

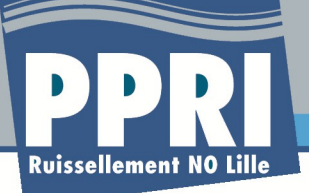

seront complètement saturés peu après le début de la pluie et ne permettront pas l'évacuation des eaux au moment du pic de la pluie, génératrice des inondations. Ainsi, tous les zones de production, de transfert et d'accumulation seront gérées uniquement par le modèle de surface. **Cette approche nous apparaît comme étant la plus pertinente à mettre en œuvre et la plus adaptée par rapport à l'objectif du PPRi ruissellement.** 

• Utilisation de modèles de ruissellement à coefficient d'imperméabilisation variable, plus important en début de simulation, permettant de prendre en compte une capacité de récupération initiale du réseau d'assainissement, et l'épuisement de cette capacité au fur à et à mesure de l'avancée de l'épisode orageux, lorsque le réseau sature peu à peu. **L'opportunité de mise en place de cette approche sera évaluée lors d'une étape préliminaire à la modélisation hydraulique globale.** A cet effet, le service modélisation de LMCU (G. GERY) sera contacté pour l'obtention de données du modèle existant (structure, résultats de simulations etc...) et une analyse des résultats de simulation transmis par LMCU sera réalisée, afin de déterminer l'effet du réseau d'assainissement pour les événements de référence considérés dans le PPRi.

En parallèle, ces résultats de simulation seront également analysés pour identifier un éventuel impact d'une condition aval défavorable imposée par la Lys en situation de crue sur l'évacuation des eaux transitées par les réseaux, et reporter cet impact, si les résultats montrent qu'il est significatif, sur les apports calculés en ajustant les coefficients d'imperméabilisation et de pertes initiales.

Les données demandées, selon leur disponibilité, seront la structure du modèle (tronçons de collecteur et sous bassins versants d'apports) , ainsi que les résultats de simulation pour des événements centennaux (pluies de projet ou événements existants) :

- lignes d'eau ;
- identification des secteurs de débordement ;
- hydrogrammes dans le branches principales des réseaux ;
- hydrogrammes d'apport des bassins versants ;
- hydrogrammes aux exutoires des réseaux ;
- bilans des volumes générés par l'événement pluvieux, transités par le réseau, et débordés aux droit des regards;

#### **La méthode proposée n'inclut pas la réalisation d'une modélisation numérique des écoulements en réseau, elle se borne à l'analyse de résultats transmis par LMCU.**

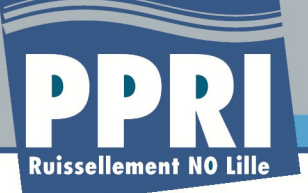

## **4 Détermination des événements de référence**

Selon la doctrine PPRi, l'événement de référence est l'événement a minima centennal. Sous réserve de l'identification d'un événement pluvieux réel sur la zone d'étude dont la période de retour est supérieure à cent ans, un événement théorique de période de retour centennal est donc utilisé pour la détermination de l'aléa.

Ce chapitre porte sur la méthode à appliquer pour déterminer l'événement pluvieux de référence. **4.1 Première analyse des événements pluvieux recensés par la DDTM**

La DDTM a déjà effectué un travail de recherche des événements pluvieux ayant engendré des inondations. Ce travail est présenté dans un tableau d'évaluation de la période de retour de ces événements pluvieux calculée pour les pluviographes de Lille Métropole Communauté Urbaine (LMCU), qui dispose d'un réseau de pluviographes étendu sur son territoire.

| ,,                                                                                                    |                         | 06 06          | 01 08          | 26 06           | ັ<br>07 07      | 14 08          | 27 07          | 29 07          | 1509           | 2 et 3 12      | 27 06           | 14 06          | 20 08          | 04 07        | 1009            |
|----------------------------------------------------------------------------------------------------|-------------------------|----------------|----------------|-----------------|-----------------|----------------|----------------|----------------|----------------|----------------|-----------------|----------------|----------------|--------------|-----------------|
|                                                                                                    |                         |                |                |                 |                 |                |                |                |                |                |                 |                |                |              |                 |
|                                                                                                    | Nom du site             | 1998           | 1998           | 1999            | 1999            | 1999           | 2000           | 2000           | 2000           | 2000           | 2001            | 2002           | 2002           | 2005         | 2005            |
| <b>LMCU</b>                                                                                                    | Comines                 | 16             | < 5            | < 5             | < 5             | < 5            | < 5            | < 5            | < 5            | < 5            | < 5             | < 5            | < 5            | <b>NC</b>    | <b>NC</b>       |
|                                                                                                    | Emmerin                 | < 5            | < 5            | < 5             | < 5             | < 5            | < 5            | < 5            | 15             | <b>NC</b>      | <b>NC</b>       | < 5            | < 5            | >100(30)     | <b>NC</b>       |
|                                                                                                    | <b>Fâches-Thumesnil</b> | 9              | <b>NC</b>      | < 5             | < 5             | <b>NC</b>      | < 5            | < 5            | < 5            | >100           | <b>NC</b>       | < 5            | < 5            | $100 (= 100$ | <b>NC</b>       |
|                                                                                                    | Forest-sur-Marque       | < 5            | 13             | <b>NC</b>       | 17              | < 5            | $\overline{7}$ | 11             | < 5            | $\overline{7}$ | < 5             | NC             | <b>NC</b>      | 50-100 (41)  | <b>NC</b>       |
|                                                                                                    | Fournes-en-Weppes       | 5              | 19             | $\overline{NC}$ | < 5             | < 5            | <b>NC</b>      | N <sub>C</sub> | 17             | <b>NC</b>      | < 5             | 6              | <b>NC</b>      | 25(3)        | N <sub>C</sub>  |
|                                                                                                    | Fretin                  | <b>NC</b>      | <b>NC</b>      | < 5             | < 5             | < 5            | < 5            | < 5            | < 5            | 12             | < 5             | < 5            | 37             | NC           | <b>NC</b>       |
|                                                                                                    | Grimonpont              | 6              | <b>NC</b>      | < 5             | < 5             | 53             | < 5            | < 5            | < 5            | < 5            | < 5             | 12             | 22             | 50(21)       | <b>NC</b>       |
|                                                                                                    | <b>Halluin</b>          | 25             | <b>NC</b>      | < 5             | < 5             | NC             | < 5            | < 5            | 8              | 12             | < 5             | < 5            | 11             | >100(10)     | >100            |
|                                                                                                    | <b>Houplines</b>        | 14             | < 5            | < 5             | 11              | 28             | < 5            | < 5            | < 5            | 8              | < 5             | < 5            | < 5            | $100 (= 100$ | <b>NC</b>       |
|                                                                                                    | Jouhaux                 | < 5            | >100           | 8               | <b>NC</b>       | < 5            | 12             | < 5            | < 5            | <b>NC</b>      | < 5             | < 5            | < 5            | > 100(54)    | <b>NC</b>       |
|                                                                                                    | Lezennes                | <b>NC</b>      | <b>NC</b>      | $\overline{NC}$ | <b>NC</b>       | <b>NC</b>      | 36             | $\overline{7}$ | 14             | >100           | < 5             | < 5            | < 5            | 100 (> 100   | <b>NC</b>       |
|                                                                                                    | <b>Linselles</b>        | 24             | < 5            | < 5             | 25              | < 5            | < 5            | < 5            | < 5            | <b>NC</b>      | < 5             | < 5            | 8              | 75(6)        | <b>NC</b>       |
|                                                                                                    | Lomme                   | <b>NC</b>      | <b>NC</b>      | < 5             | < 5             | < 5            | 12             | < 5            | < 5            | 29             | < 5             | < 5            | < 5            | 50-100 (9)   | <b>NC</b>       |
|                                                                                                    | <b>Marquette</b>        | <b>NC</b>      | < 5            | < 5             | < 5             | 21             | 5              | < 5            | < 5            | >100           | < 5             | 6              | < 5            | <b>NC</b>    | $\overline{NC}$ |
|                                                                                                    | <b>Mouvaux</b>          | < 5            | <b>NC</b>      | < 5             | 14              | 43             | < 5            | < 5            | 6              | >100           | < 5             | $< 5\,$        | < 5            | >100(31)     | N <sub>C</sub>  |
|                                                                                                    | <b>Pilaterie</b>        | 24             | <b>NC</b>      | < 5             | >100            | 8              | < 5            | < 5            | 14             | >100           | < 5             | < 5            | < 5            | >100(98)     | <b>NC</b>       |
|                                                                                                    | Prémesques              | < 5            | 23             | < 5             | 20              | < 5            | < 5            | < 5            | 16             | 17             | < 5             | NC             | N <sub>C</sub> | > 100(28)    | N <sub>C</sub>  |
|                                                                                                    | Quesnov-sur-Deûle       | <b>NC</b>      | <b>NC</b>      | $\overline{C}$  | <b>NC</b>       | $\overline{7}$ | < 5            | < 5            | < 5            | 6              | < 5             | < 5            | <b>NC</b>      | 15(5)        | $\overline{NC}$ |
|                                                                                                    | Salomé                  | < 5            | < 5            | < 5             | N <sub>C</sub>  | < 5            | < 5            | N <sub>C</sub> | N <sub>C</sub> | < 5            | < 5             | < 5            | < 5            | 40(9)        | NC              |
|                                                                                                    | <b>Seclin</b>           | < 5            | < 5            | 14              | < 5             | < 5            | < 5            | 5              | 10             | < 5            | < 5             | < 5            | < 5            | $100 (= 10$  | NC              |
| <b>SEN</b>                                                                                                    | Gondecourt              | <b>NC</b>      | <b>NC</b>      | <b>NC</b>       | <b>NC</b>       | <b>NC</b>      | NC             | 30             | <b>NC</b>      | >100           | <b>NC</b>       | <b>NC</b>      | <b>NC</b>      | <b>NC</b>    | <b>NC</b>       |
|                                                                                                    | Camphin - Phalempin     | <b>NC</b>      | <b>NC</b>      | <b>NC</b>       | <b>NC</b>       | <b>NC</b>      | NC             | <b>NC</b>      | <b>NC</b>      | <b>NC</b>      | <b>NC</b>       | <b>NC</b>      | <b>NC</b>      | >100         | <b>NC</b>       |
| <b>SOS Marque</b>                                                                                                    | Tourmignies             | <b>NC</b>      | <b>NC</b>      | $\overline{NC}$ | <b>NC</b>       | N <sub>C</sub> | N <sub>C</sub> | N <sub>C</sub> | <b>NC</b>      | <b>NC</b>      | <b>NC</b>       | <b>NC</b>      | <b>NC</b>      | >100         | N <sub>C</sub>  |
|                                                                                                    | Avelin                  | <b>NC</b>      | <b>NC</b>      | $\overline{C}$  | N <sub>C</sub>  | <b>NC</b>      | NC             | <b>NC</b>      | <b>NC</b>      | <b>NC</b>      | <b>NC</b>       | NC             | <b>NC</b>      | >100         | $\overline{NC}$ |
|                                                                                                    | Pont-à-Marco            | <b>NC</b>      | <b>NC</b>      | N <sub>C</sub>  | N <sub>C</sub>  | N <sub>C</sub> | N <sub>C</sub> | N <sub>C</sub> | N <sub>C</sub> | <b>NC</b>      | $\overline{C}$  | N <sub>C</sub> | <b>NC</b>      | 90           | NC              |
|                                                                                                    | Ennevelin               | N <sub>C</sub> | N <sub>C</sub> | $\overline{NC}$ | NC <sub>1</sub> | N <sub>C</sub> | NC             | N <sub>C</sub> | NC             | N <sub>C</sub> | $\overline{AC}$ | NC             | N <sub>C</sub> | >100         | NC              |
| période de retour maximale du pluviomètre<br>période de retour maximale calculée par LMCU<br>Entre paranthèses:<br>NC:<br>Non Calculé |                         |                |                |                 |                 |                |                |                |                |                |                 |                |                |              |                 |

*Tableau 2 Période de retour des différents événements pluvieux ayant engendré des inondations (source : DDTM59)*

Il ressort de l'analyse de ce tableau les éléments suivants :

- L'événement du 04/07/2005 a une période de retour plus que centennale pour la majorité des pluviographes, dont celui d'Halluin situé au sein du bassin versant d'étude. Toutefois, la période maximale de retour calculée par la LMCU est de 10 ans pour le pluviographe d'Halluin.
- L'événement du 02-03/12/2000 a une période de retour plus que centennale, mais pour des pluviographes situés aux alentours de la zone d'étude seulement, comme Marquette ou Mouvaux.

Nous proposons donc de consolider ces premiers résultats en analysant dans le cadre de la phase 2

de l'étude les données des pluviographes au sein et aux alentours de la zone d'étude, sur une période étendue entre 1998 et 2005.

Il n'est pas nécessaire d'étudier la pluviométrie particulière des années avant 1994 et après 2005 pour recherche un événement exceptionnel si celui-ci n'a pas été recensé lors de la phase n°2.

Pour rappel, nous recherchons un événements pluvieux plus que centennal, qui a donc dû engendrer des dysfonctionnements hydrauliques (inondations, coulées de boues…). Il existe toujours la possibilité d'analyser les événements particuliers identifiés en phase 2.

L'analyse portera sur le calcul des périodes de retour des événements pluvieux identifiés durant la période d'étude pour déterminer s'ils peuvent être pris comme référence.

**4.2 Récupération des données**

Les données des pluviographes de LMCU seront utilisés lors de la phase 2 pour rechercher l'événement de référence.

Nous avons récupéré auprès de LMCU les lames d'eau précipitées mesurées par les pluviographes de Linselles, Halluin et Comines d'une part, et Mouvaux, Quesnoy-sur-Deûle et Marquette d'autre part, situés respectivement au sein et aux alentours de la zone d'étude. Ces pluviographes sont localisés sur la figure ci-après.

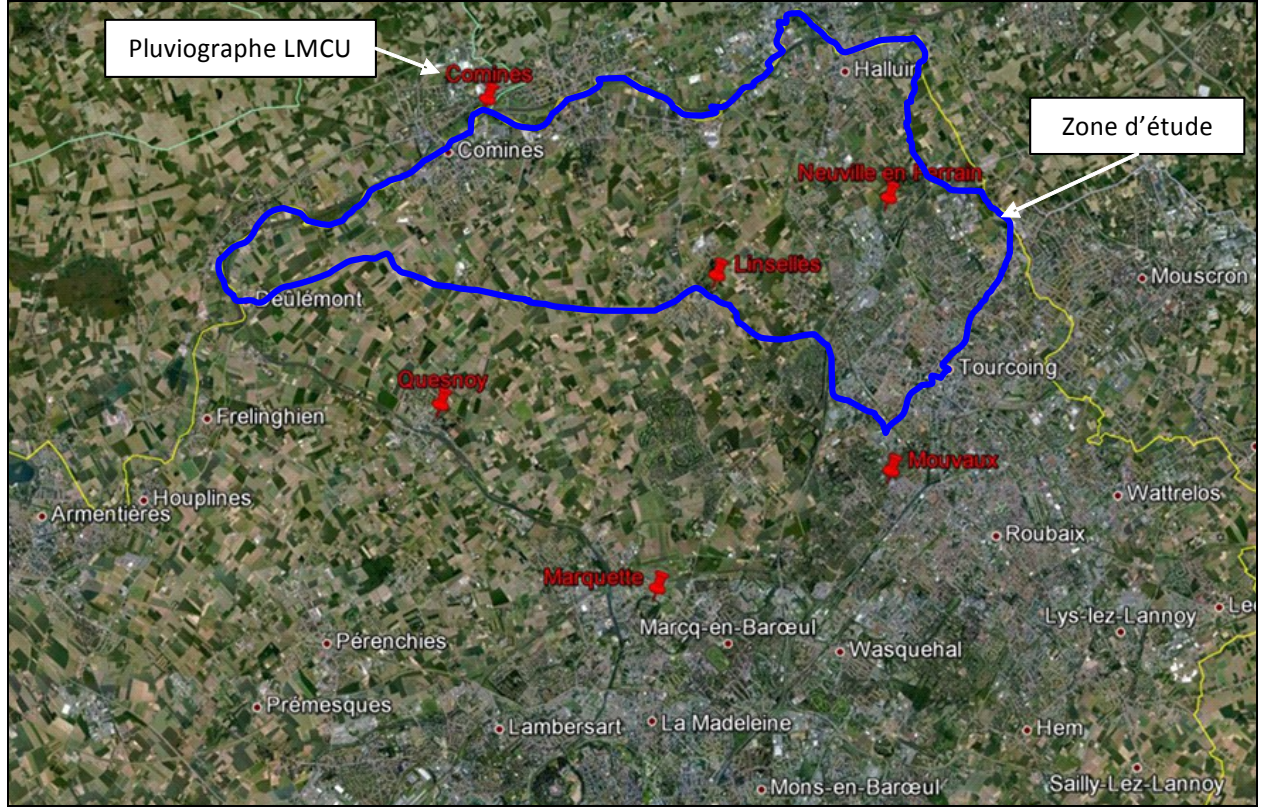

*Figure 20: Localisation des pluviographes de LMCU au sein et aux alentours de la zone d'étude*

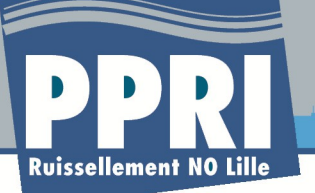

D'après LMCU, quatre périodes sont à distinguer :

- avant 1994 : les pluviographes n'étaient pas installés, les données ne sont donc pas disponibles ;
- entre 1994 et 1998 : les pluviographes installés en 1994, à savoir Linselles, Halluin, Comines et Marquette, sont des pluviographes à augets basculants, les données sont stockées au format informatique dans des fichiers .txt tous les mois ;
- entre 1998 et 2007 : les pluviographes à augets basculants ont été remplacés par des pluviographes à pesée, les pluviographes de Mouvaux et Quesnoy-sur-Deûle ont été installés, les données sont toujours stockées au format informatique dans des fichiers .txt tous les mois ;
- depuis 2007 : une base de donnée a été créée, regroupant et stockant les données de tous les pluviographes, des extractions au format tableur (Excel) sont possibles.

Pour les fichiers au format .txt, une étape de compilation des données dans un fichier unique est nécessaire avant leur traitement.

**4.3 Compilation des données et utilisation du logiciel EVE'm**

Ces données seront ensuite traitées avec le logiciel EVE'm, développé par la société SIGT partenaire de PROLOG INGENIERIE. Ce logiciel, dont une plaquette d'information est reportée en annexe, est un logiciel de validation de mesures pluviométriques, débitmétriques (hauteurs d'eau, vitesses et débits) et qualitatives (concentrations, flux masses de polluants).

Au cours de la phase 2, les données pluviométrique seront nettoyées dans EVE'm pour supprimer les pics aberrants, liés à des problèmes sur les pluviographes par exemple. Cette validation sera en partie automatique avec la suppression des valeurs supérieures à un certain seuil (par exemple toutes les lames d'eau instantanées supérieures à 20 mm), et en partie manuelle en passant en revue graphiquement les données et en supprimant les pics aberrants de cumul inférieur au cumul seuil de validation automatique.

La figure ci-après montre un exemple sous forme graphique de données brutes (en rouge) et de données validées (en bleu) déjà intégrées EVE'm (pluviographe de Halluin). Le pic du 07/10 00h00 a été supprimé car il est clairement aberrant et ne correspond pas à un événement pluvieux.

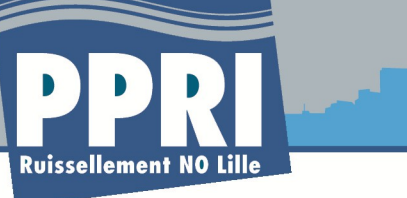

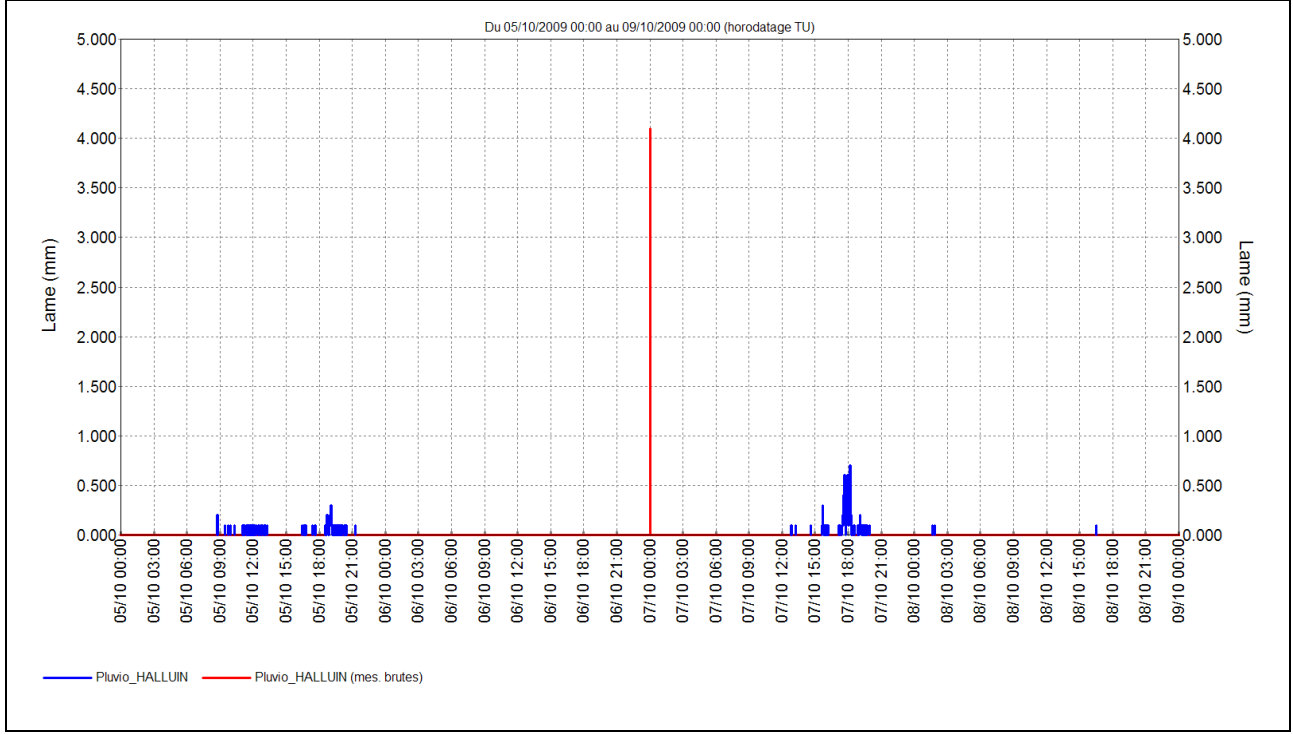

*Figure 21: Fenêtre EVE'm de validation graphique des données pluviométriques*

Cette validation permettra de faciliter la recherche des événements pluvieux à faire par la suite.

**4.4 Recherche des événements pluvieux**

Concernant la partie pluviométrique qui nous intéresse ici, EVE'm permet la recherche rapide d'événements pluvieux de deux manières :

• la recherche d'une lame d'eau minimale sur une durée minimale : il suffit alors de renseigner la durée minimale de la pluie (par exemple 15 minutes), la durée minimale entre deux pluies (par exemple le temps du retour du réseau aux conditions de temps sec) et enfin la hauteur minimale de pluie ;

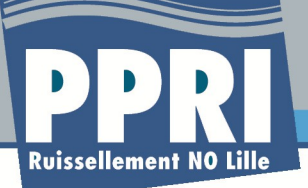

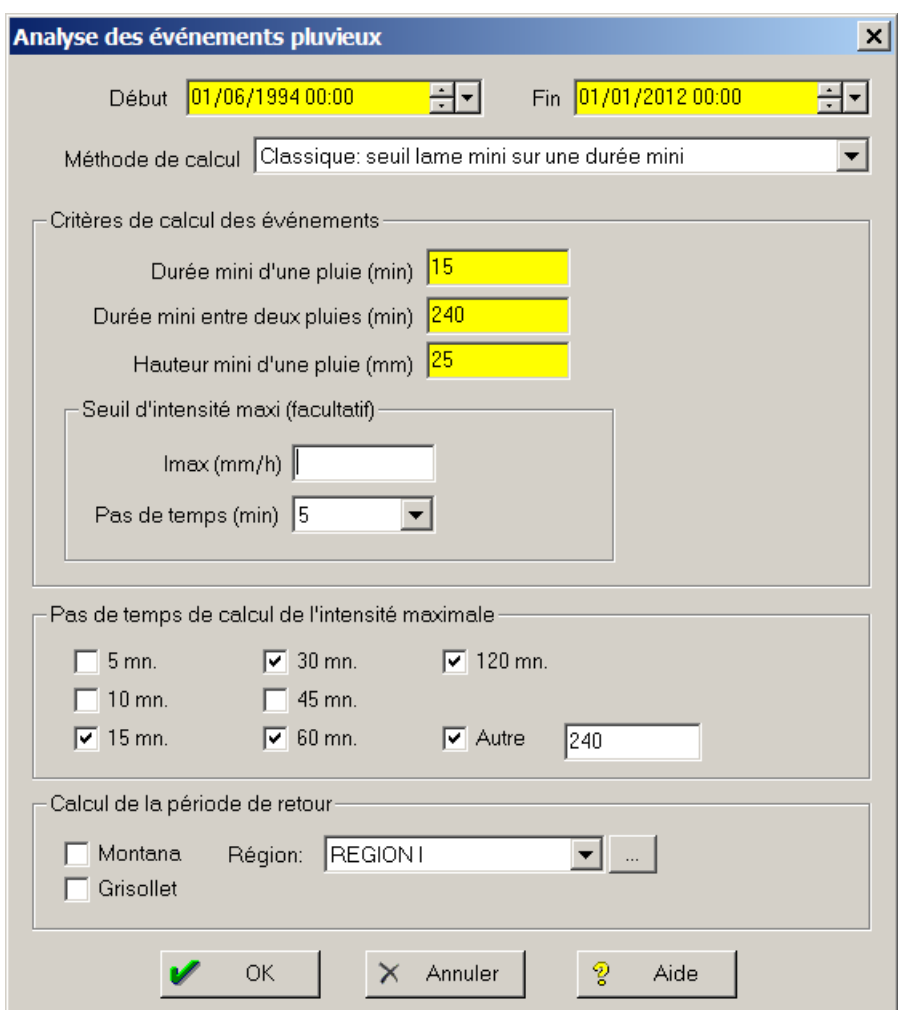

*Figure 22: Fenêtre EVE'm d'analyse des événements pluvieux – Lame d'eau minimale sur durée minimale*

• la recherche d'une intensité moyenne de pluie sur une durée glissante : il suffit alors de renseigner l'intensité moyenne recherchée et la durée de calcul de cette intensité moyenne.

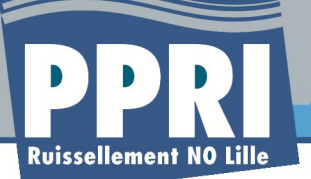

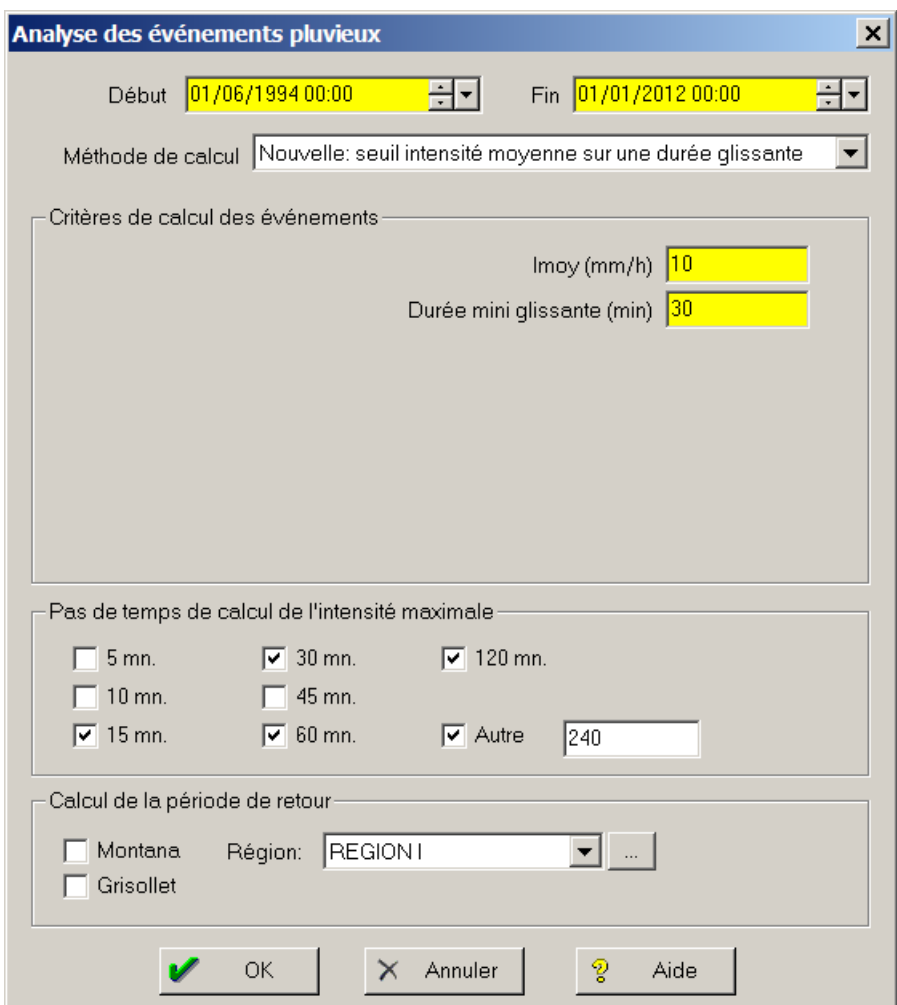

*Figure 23: Fenêtre EVE'm d'analyse des événements pluvieux – Intensité moyenne sur durée glissante*

Dans le cadre de notre recherche de l'événement de référence, nous utiliserons plutôt le premier type de calcul avec des critères adaptés qui pourront être :

- une durée de pluie minimale de 15 minutes, cette durée correspondant au temps de concentration minimal des bassins versants urbains de la zone d'étude (les pluies de durées inférieures ne sont pas considérées comme n'engendreront pas de dysfonctionnements) ;
- une durée inter pluie de 4 heures permettant une bonne identification des événements orageux générateurs d'inondations ; au besoin, les événements pluvieux longs séparés lors du traitement seront regroupés postérieurement au sein d'un même événement ;
- une hauteur de pluie minimale correspondant à la lame d'eau obtenue pour une pluie centennale de durée 15 minutes d'après les statistiques de Météo France au poste Lille-Lesquin.

Ces critères permettront d'identifier les pluies les plus fortes au cours de la période d'étude.

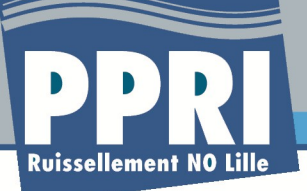

EVE'm calcule, pour chaque événement pluvieux identifié, des intensités maximales de pluie à plusieurs pas de temps, prédéfinis ou librement rentré par l'utilisateur :

Les pas de temps intéressant notre étude sont les suivants :

- de 15 minutes à 2h en fonction du temps de concentration des bassins versants urbains, au ruissellement rapide ;
- de 2h à plusieurs jours en fonction du temps de concentration des bassins versants ruraux, au ruissellement plus lent.

#### Un exemple de résultat de calcul effectué avec EVE'm est présenté sur la figure ci-après.

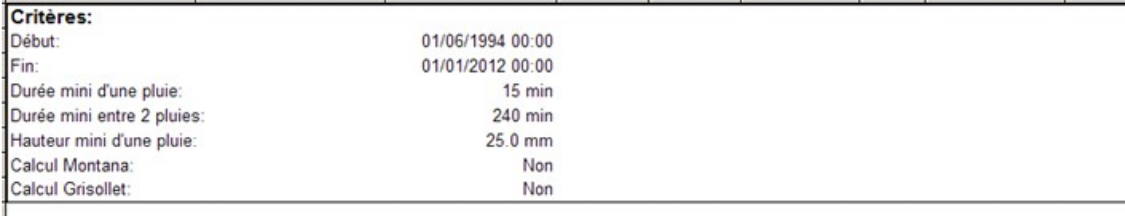

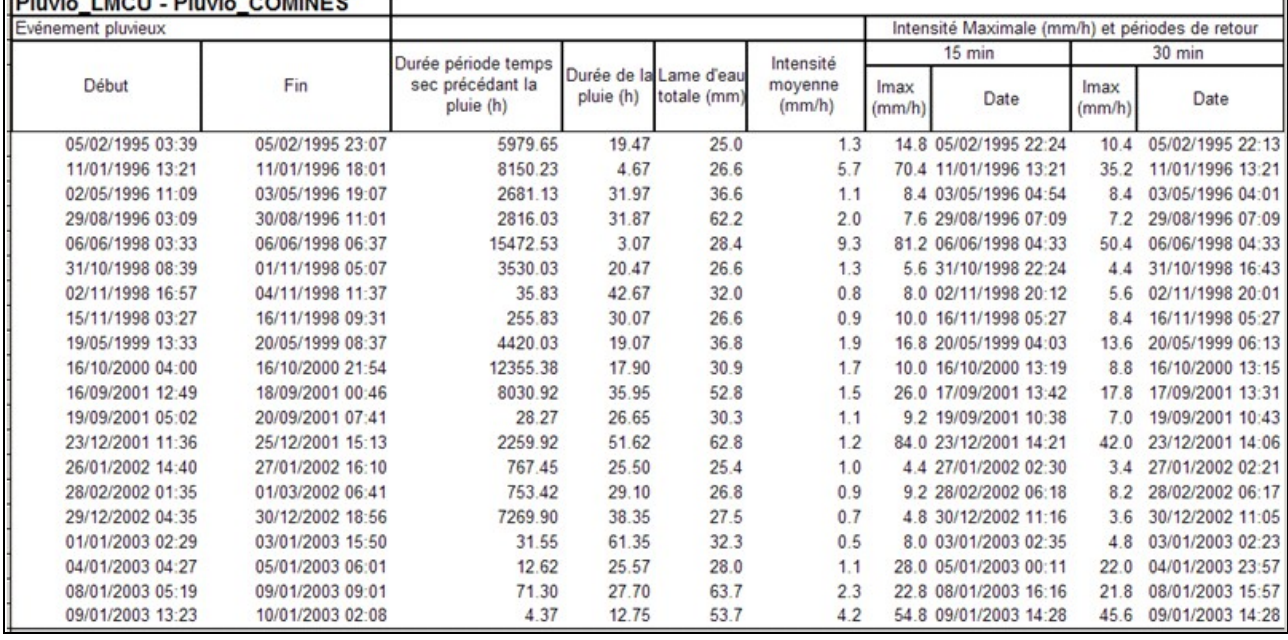

*Figure 24: Exemple de calculs des événements pluvieux sous EVE'm*

#### **4.5 Qualification des périodes de retour des événements pluvieux**

Pour chaque événement pluvieux identifié, les intensités maximales calculées par EVE'm seront converties en lame d'eau. Elle pourront ainsi être comparées aux statistiques de Météo France au poste Lille-Lesquin, établissant les lames d'eau pour différentes durées (de 15 minutes à plusieurs heures, voire plusieurs jours) et différentes périodes de retour (de 5 à 100 ans).

La figure ci-après montre un exemple de tableau de détermination de la période de retour d'une pluie pour différents pluviomètres et différentes durées intenses.

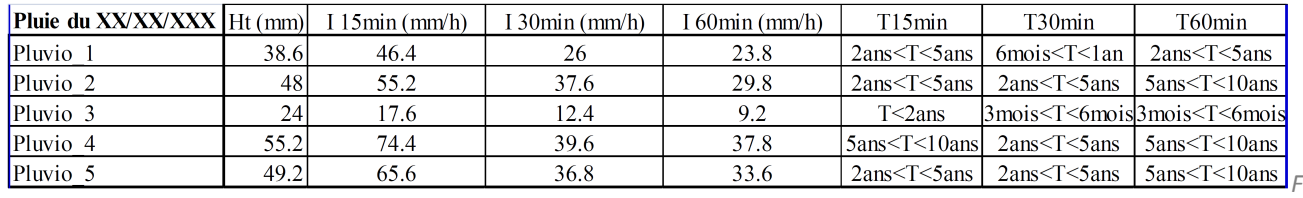

*igure 25: Exemple de tableau de détermination de la période de retour d'un événement pluvieux*

A la suite de ces traitements, il sera donc possible d'identifier les événements pluvieux dont la période de retour sur différentes durées intenses est au moins centennale pour les pluviographes au sein ou aux alentours de la zone d'étude.

**4.6 Choix de l'événement de référence**

Comme rappelé en début de paragraphe, l'événement de référence est soit un événement réel dont la période de retour est plus que centennale, soit un événement théorique de période de retour centennale.

#### *4.6.1 Cas où il existe des événements réels de période de retour plus que centennale*

Les événements obtenus suite à l'analyse évoquée dans les paragraphes précédents seront croisés avec ceux identifiés dans le cadre de l'analyse historique menée lors de la phase 2 pour déterminer si ces événements plus que centennaux ont engendrés des inondations sur la zone d'étude.

Nous en ressortirons alors l'événement réel qui peut servir de référence.

#### *4.6.2 Cas où il n'existe pas d'événements réels de période de retour plus que centennale*

Dans le cas où aucun événement ne dépasse la période de retour centennale, la pluie de référence centennale sera une pluie de projet construite à partir des statistiques de Météo France au poste de Lille-Lesquin.

Compte tenu du caractère hétérogène du bassin versant, avec une partie plus urbanisée et plus pentue à l'est de la zone d'étude et une partie plus rurale et plus plate à l'ouest, nous proposons de déterminer deux pluies de référence centennales :

La première pluie sera une pluie double triangle, de durée totale 4h et de durée intenses variable entre 15 minutes et 2 heures, en fonction du temps de réponse du bassin versant. La durée intense la plus pénalisante sera déterminée par la simulation.

Cette pluie de type orage estival est adaptée pour les bassins versants urbains au ruissellement rapide : terrains fortement imperméabilisés sans pouvoir de rétention et à ruissellement direct.

La deuxième pluie sera une pluie trapézoïdale, de durée comprise entre 6h et 24h, en fonction du temps de réponse du bassin versant. La durée la plus pénalisante sera

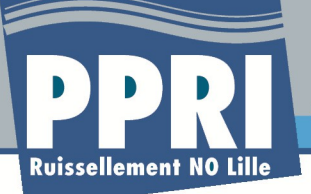

déterminée par la simulation.

Cette pluie de type pluie hivernale est adaptée pour les bassins versants ruraux au ruissellement plus lent : terrains peu imperméabilisés ayant une capacité d'infiltration retardant le ruissellement.

## **5 Pluviométrie utilisée pour la modélisation**

Une fois l'événement pluvieux de référence choisi, celui-ci sera utilisé dans le modèle pour produire les cartes d'aléa.

Deux cas se présentent à nouveau : si la pluie de référence est une pluie réelle ou s'il s'agit d'une pluie de projet. Selon ces cas, l'intégration de la pluie de référence dans le modèle diffère. **5.1 Cas d'une pluie réelle prise comme référence**

Dans le cas où la pluie de référence est une pluie réelle, trois possibilités existent pour son intégration dans le modèle :

- les données radar sont utilisées directement, sous réserve de leur bonne cohérence avec les données des pluviographes (comparaison de la pluviométrie mesurée par le pluviographe et de la pluviométrie radar sur les pixels avoisinant le pluviographe) ;
- la pluviométrie mesurée par un pluviographe est affectée à la zone la plus proche de ce pluviographe, soit par la construction d'une grille régulière avec des mailles carrée d'un kilomètre de côté et l'association d'une maille au pluviographe le plus proche, soit via un découpage en zones selon la méthode des polygones de Thiessen (détermination des zones d'influence des pluviographes par découpage géométrique : croisement des bissectrices entre les pluviographes voisins) ;
- la pluviométrie affectée au bassin versant dans son entier est la pluviométrie du pluviographe le plus pénalisant.

Cette dernière méthode, que nous proposons de retenir pour les phases ultérieures, bien qu'elle conduise à surestimer la pluviométrie réelle sur la zone d'étude, présente l'avantage de reproduire la pluviométrie la plus pénalisante sur l'ensemble du bassin versant. Cela a pour effet de s'affranchir du caractère hétérogène de la pluie réelle, qui peut être centennale sur une partie du bassin versant et de période de retour moindre sur une autre partie. On considère alors qu'il n'existe pas de différence de climat au sein de la zone d'étude et la pluie tombant en un point du bassin versant peut très bien tomber avec la même intensité en tout autre point du bassin versant. Ce raisonnement est valable dans la mesure où le bassin versant de la zone d'étude est assez peu étendu (18 kilomètres d'est en ouest et 8 km du nord au sud) et le relief peu marqué (moins de 50 m entre le point le plus haut et le point le plus bas du bassin versant).

**5.2 Cas d'une pluie de projet prise comme référence**

Dans le cas où la pluie de référence est une pluie de projet, son intégration dans le modèle sera

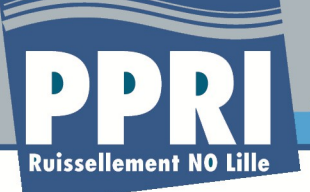

réalisée, selon la dernière méthode décrite dans le paragraphe précédent, à savoir l'application du même hyétogramme sur l'ensemble du bassin versant. Cette méthode permet de garantir l'homogénéité de l'événement de référence sur la zone d'étude.

## **6 Validation du modèle mis en place**

Le calage ne sera pas réalisé à proprement parler car il sera délicat de disposer de points de comparaisons mesurés précisément.

Des comparaisons entre les emprises inondées observées et les simulations seront faites.

Des pluies historiques survenues et caractérisées seront simulées pour vérifier le fonctionnement du modèle et les zones de débordement (a minima deux à trois événements seront considérés, en fonction du volume et de la précision des observations récoltées lors de l'analyse historique réalisée en phase n°2).

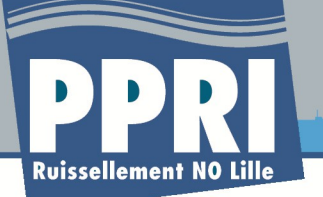

## **Partie 5: Construction des cartes d'aléa**

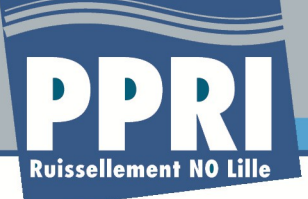

## **1 Les variables de l'aléa**

La notion d'aléa inondation et ruissellement regroupe un certain nombre de caractéristiques qui vont engendrer un risque éventuel (en fonction des enjeux présents ou non) et des préjudices plus ou moins marqués :

- la hauteur atteinte par les eaux est la première variable de l'aléa, elle conditionne l'étendue des zones touchées et a des conséquences majeures en termes de dommages, de danger pour les populations et en termes d'intervention des secours. La nature même du phénomène de ruissellement nécessite de fixer une borne inférieure en termes de hauteurs d'eau au delà de laquelle on parle d'inondation. Cette limite sera ajustée à partir des résultats de la modélisation bidimensionnelle ;
- La vitesse de l'écoulement constitue le deuxième facteur majeur de l'aléa, elle induit des détériorations supplémentaires (portes arrachées, cultures ravinées, véhicules déplacés, etc), des dangers pour les sinistrés (entraînement, noyade), des contraintes supplémentaires pour l'intervention des secours ;
- Enfin, la durée de submersion joue également un rôle important, on considère généralement que l'essentiel des dommages est atteint au bout de 2 jours, restent ensuite les questions de relogement temporaire des sinistrés, de réapprovisionnement, etc, dont on comprend aisément qu'ils sont de plus en plus préjudiciables en fonction de la durée de retour à la normale. Dans le cas présent, les zones de ruissellement pures ne présentent pas de problèmes particuliers en termes de durée dans la mesure où une fois que l'événement pluvieux prend fin, les écoulements se tarissent d'eux même (avec néanmoins un léger décalage temporel par rapport à la fin de la pluie). Les zones qui posent problème sont les zones de stockage potentielles au pied des zones pentues ou situées derrière un remblai, pour lesquelles la durée de submersion est conditionnée par leur temps de vidange naturel ou artificiel (intervention des services de secours, pompes électriques, aspirateurs à eau,etc).

## **2 Le contexte local**

La topographie du bassin versant est présentée au chapitre 2. Les points essentiels à retenir par rapport aux variables de l'aléa sont :

- Des aléas potentiels différents vont apparaître selon les secteurs en fonction des caractéristiques topographiques et urbanistiques, qui peuvent se résumer en des hauteurs d'eau élevées et des vitesses faibles dans les secteurs plats en partie ouest du bassin versant et inversement dans les secteurs pentus à l'est.
- Les secteurs urbanisés situés sur les buttes et les secteurs situés aux pieds de ces buttes

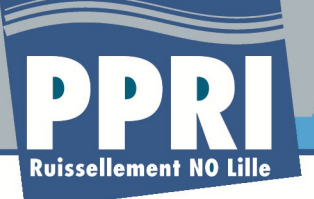

verront un renforcement de l'aléa avec respectivement des vitesses plus élevées dues à la concentration des écoulement et des hauteurs d'eau plus élevées du fait du blocage de l'écoulement par les remblais des routes principales.

### **3 Caractérisation des différents types d'aléas par zone**

**La modélisation sera mise en place sur la totalité du bassin versant, permettant de ne pas faire, au stade des calculs hydrauliques, d'hypothèses quant aux phénomènes en présence, et permettant, in fine, une cartographie de l'aléa sur la totalité des secteurs inondés.** 

On distinguera ensuite dans une carte de fonctionnement, trois types de zones, présentant des dynamiques de ruissellement différentes et donc pour lesquelles la définition de l'aléa ne répondra pas aux mêmes objectifs :

#### • **Zone de production (ou d'aggravation de l'aléa)** :

Ces zones correspondent aux points hauts topographiques du bassin versant et aux zones pentues au niveau desquelles l'eau, lorsqu'elle tombe, ne peut être stockée et donc ruisselle directement vers les points bas. Ces zones, sans être exposées au risque, sont finalement à l'origine du phénomène de ruissellement qui va se développer vers les parties basses du bassin versant et leurs étendues conditionnent donc l'ampleur des écoulements occasionnés et peuvent l'aggraver si l'urbanisation conduit à une augmentation de leur imperméabilisation.

Ces zones sont bornées aux secteurs où ni les écoulements, ni les accumulations ne sont formés, par conséquent les secteurs où le niveau d'eau calculé par la modélisation reste négligeable. La délimitation de ces zones se fera par une détection des points hauts et des secteurs à forte pentes sur le MNT, croisée avec une analyse des résultats issus de la modélisation bidimensionnelle (délimitation des secteurs où apparaissent des niveaux d'eau plus importants par exemple, signe que l'on passe d'une zone de production à une zone d'écoulement, où celui ci se concentre autour d'un axe d'écoulement topographique).

#### • **Zone d'écoulement :**

L'étude topographique du bassin versant permettra de définir les axes d'écoulements préférentiels naturels en cas d'orage (vallées, talwegs).Cette analyse sera complétée par la modélisation hydraulique, qui nous permettra ainsi de détecter l'étendue de ces zones pour lesquelles l'écoulement est concentré, générant à la fois des vitesses d'écoulement et des niveaux de submersion importants.

Ces zones correspondent aux axes courants, c'est à dire le parcours naturel de l'eau en cas d'orage du fait de la topographie : talweg, vallée sèche, fossés et cours d'eau ;

• **Zone d'accumulation :**

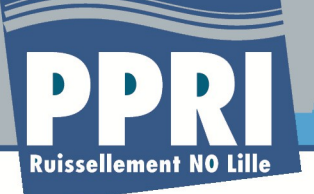

Ces zones peuvent être soit des cuvettes artificielles ou naturelles d'accumulation des eaux qui proviennent des zones de production et où aucune vidange gravitaire n'est possible, soit des zones de rétention d'eau due à la présence d'obstacles dans les axes d'écoulement. Ces derniers accroissent les hauteurs de submersion et sont eux même très vulnérables en termes d'endommagement.

La figure suivante illustre les différents zones décrits ci-avant au niveau de la butte de Linselles :

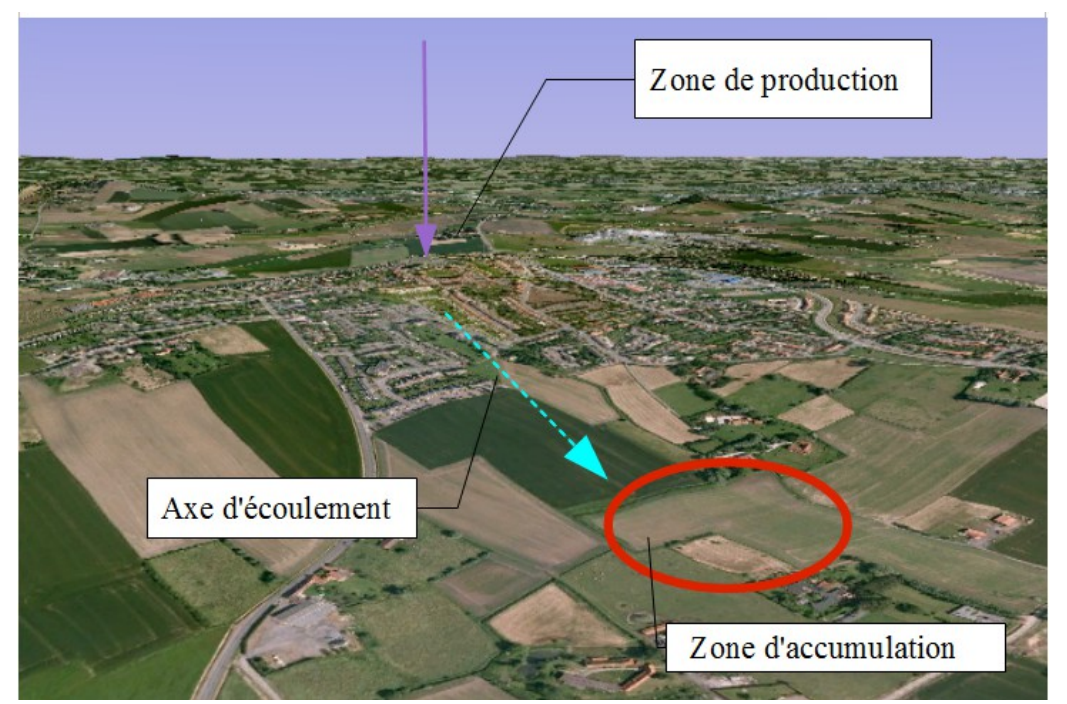

*Figure 26: Illustration des 3 zones à prendre en compte au niveau de l'aléa ruissellement – Butte de Linselles (Image Google Earth)*

## **4 Cartographie de l'aléa**

La carte d'aléa retenue dans les zones urbaines et les zones d'accumulation présente au total 4 zones de risque : faible, moyen, fort et très fort.

Nous proposons que le risque sur ces zones soit caractérisé par deux grandeurs :

- La hauteur d'eau, qui sera le critère prépondérant dans les zones d'accumulation ;
- La vitesse, qui dans les zones de ruissellement, notamment en zone urbaine, sera très élevée.

#### **4.1 La question de la durée**

La question de l'intégration de la durée dans la caractérisation de l'aléa sera évoquée plus en détail à l'issue de la phase d'analyse historique, qui permettra d'évaluer les risques liés à la durée de submersion rencontrés au fil des inondations.

Néanmoins, à notre sens, la durée apparaît plus comme un modulateur du coût des dommages et des difficultés organisationnelles liées à l'inondation que comme un indicateur de risque. Or, la finalité d'un PPRi est bien d'identifier et de cartographier les zones soumises à risque, quelles qu'en soient ensuite les conséquences, plus ou moins dommageables.

Nous proposons par conséquent que le paramètre durée de submersion ne soit pas intégré en tant que tel pour définir l'aléa de référence. En revanche, les informations que nous pourrons obtenir sur ce point lors des modélisations nous permettront éventuellement de cibler des zones où la durée de submersion peut avoir un impact en termes de gestion de crise et de redémarrage des activités notamment au niveau des zones d'accumulation derrière un remblai ou dans des cavités naturelles ou artificielles.

#### **4.2 La grille d'aléa proposée**

L'aléa sera défini par croisement des estimations de hauteurs d'eau et de vitesses d'écoulement sur l'ensemble des zones soumises au risque d'inondation par ruissellement.

Le risque est modulé par :

- $\%$  la hauteur d'eau, selon 4 classes (inférieure à 0,20 m, comprise entre 0,20 et 0,50 m, comprise entre 0,50 et 1 m,supérieur à 1 m) ;
- $\%$  la vitesse d'écoulement, selon 4 classes (inférieure à 0,20 m/s, comprise entre 0,20 et 0,5 m/s, comprise entre 0,5 et 1 m/s et supérieure à 1 m/s ).

La figure suivante illustre à titre d'exemple la notion de risque pour les personnes en fonction des gammes de hauteur et de vitesse de l'eau :

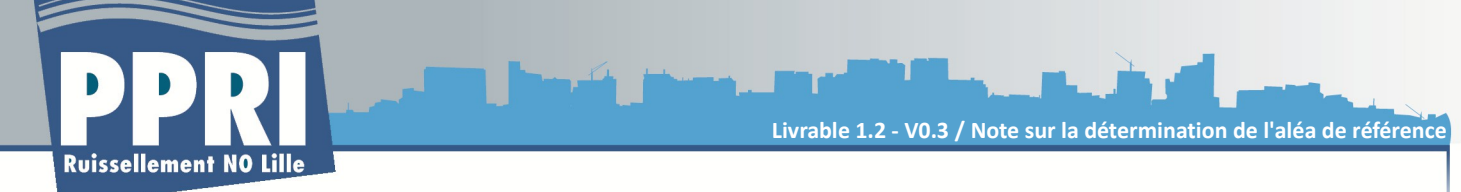

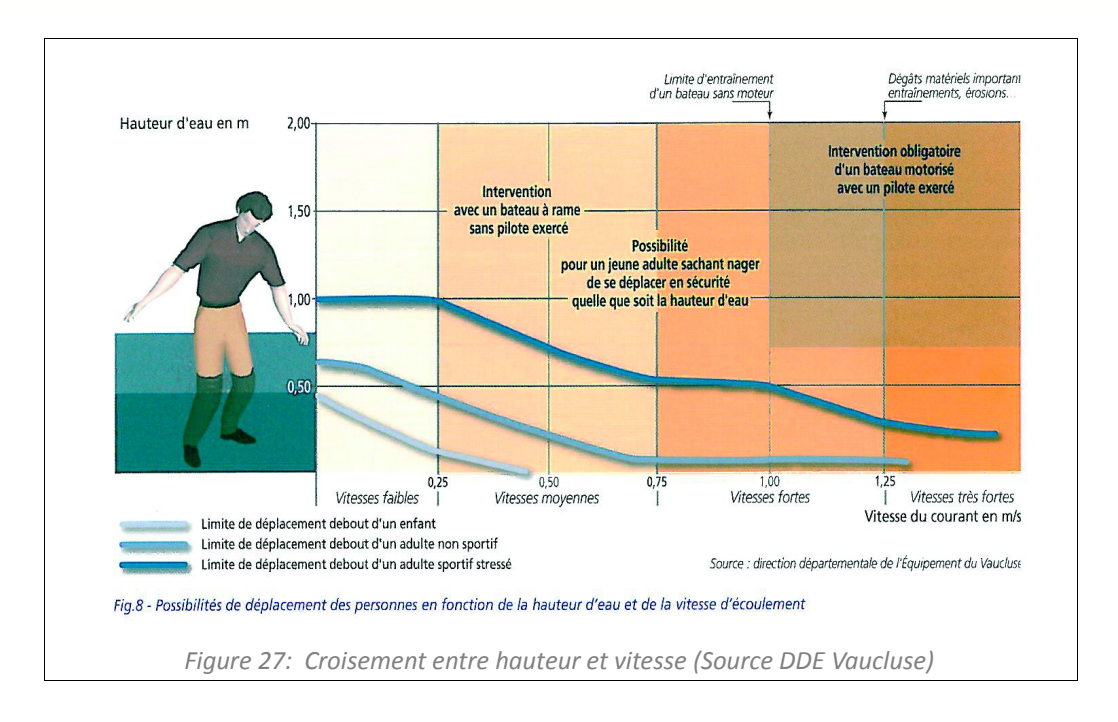

Un raffinement doit cependant être apporté localement à cette grille dans la mesure où celle-ci n'intègre pas de notion de pente. Or dans les zones pentues, l'impact de la vitesse sera forcément plus fort et les risques de déstabilisation plus grand (érosion, arrachement d'obstacles,etc).

Ainsi, bien que n'existant pas dans la doctrine PPR, il peut être intéressant d'identifier les zones où les vitesses d'écoulement seraient supérieures à 1 m/s, dans une optique de gestion de crise notamment. Il peut en effet être intéressant de connaître ces secteurs où la circulation, même pour les véhicules des services de secours, pourrait être rendue dangereuse par la vitesse du courant. Par ailleurs des vitesses d'écoulement supérieures à 1 m/s peuvent engendrer des dégâts importants, par l'entraînement de véhicules stationnés par exemple. Encore une fois, l'identification de ces zones de fortes vitesses peut apporter un gain dans le cadre de la gestion de crise, en permettant de mettre l'accent sur les secteurs où limiter le stationnement en cas de survenue d'un orage violent.

Ainsi, même si cette classe pourra être rendu « transparente » dans les cartes de zonages réglementaires car il n'existe pas de distinction entre les zones d'aléa fort et très fort en termes de prescriptions, nous proposons d'en conserver le principe dans le présent document.

La grille d'aléa globale proposée dans le cadre du présent PPRi, et qui sera utilisée pour la cartographie des aléas, est la suivante :

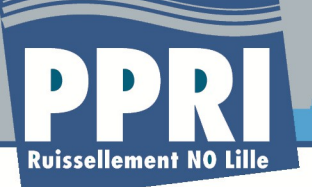

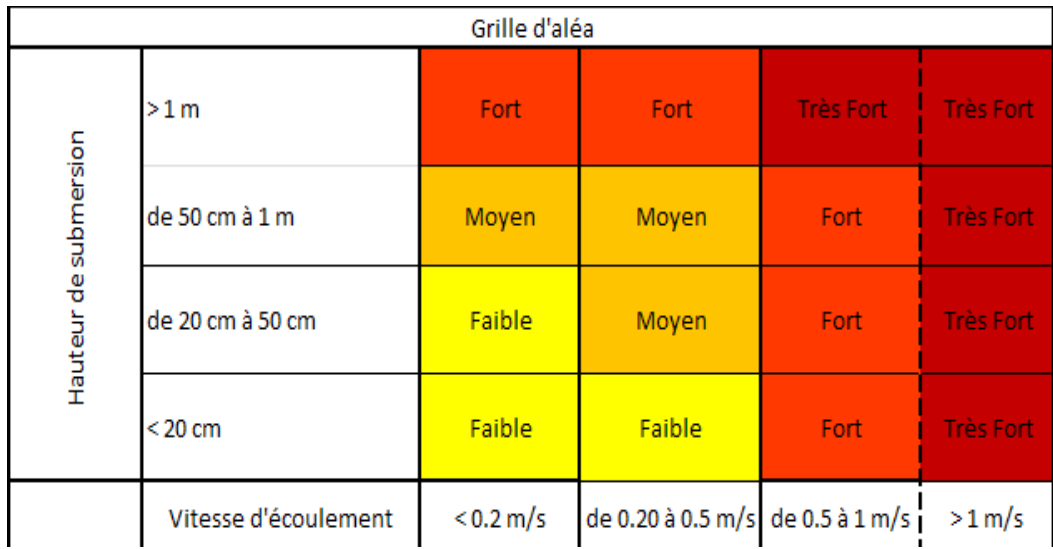

*Tableau 3: Grille d'aléa proposée*

A titre de remarque, rappelons qu'une valeur de hauteur d'eau minimum sera définie par la suite afin de distinguer les zones qui relèvent réellement d'un risque d'inondation des zones où la hauteur d'eau ruisselé est négligeable.

La carte d'aléa sera accompagnée d'une carte décrivant le fonctionnement du bassin versant, en distinguant les trois types de zones décrites précédemment :

- zones de production
- zones d'écoulement ou de transfert
- zones d'accumulation

Ces zones seront définies comme précisé précédemment, à partir de la topographie et des résultats de simulation.

A ce stade, ces éléments sont évidemment susceptibles d'être ajustés et la méthodologie affinée en fonction des premiers résultats de modélisation, en concertation totale avec le maître d'ouvrage.

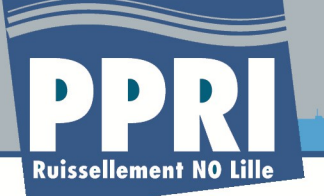

## **ANNEXES**

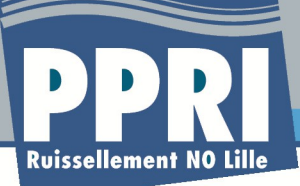

#### **ANNEXE 1 : FICHE PRODUIT EVE'M**

 $EVF^{\prime}$ m

#### Echange, Validation et Exploitation des mesures

Un seul logiciel pour fédérer, valider et exploiter les données de l'autosurveillance et du diagnostic permanent des réseaux d'assainissement

#### LE NOYAU EVE'm

Configuration du référentiel (manuel ou automatique à partir d'un tableur Excel, gestion des profils des utilisateurs

Alimentation de la base de mesures

Consultation des données (tableaux et graphiques)

Gestion de l'historique de mesure et des périodes d'indisponibilité

Nombreux formats  $de$ fichiers supportés (CR2M, Météo France.  $CRM/AINAFF...$ 

Validation des données recalage, recalcule, règles de validation automatique

Calcul des variables élaborées cumul échantillonnage, combinaison linéaire produit, règles de calcul automatique

Sauvegarde et restauration. archivage glissant

Gestion d'un référentiel documentaire

#### **Module HYDROMETRIE**

Configuration des sections et des courbes de tarages

Calcul des débits hauteur/vitesse, Manning-Strickler, courbes de tarage, temps de fonctionnement des pompes

Calcul des moyennes<br>horaires et volumes journaliers

Analyse des données par temps sec et par temps de pluie

Export des données aux formats Canoë et InfoWorks

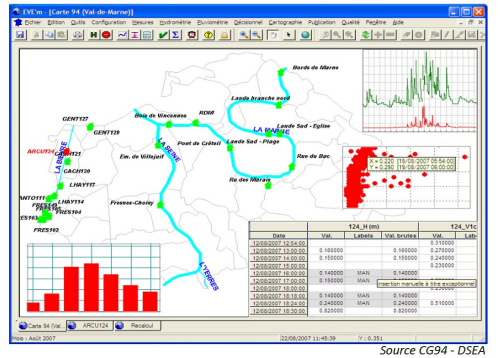

Conçu pour gérer des mesures de diverses natures, ce progiciel est orienté vers l'analyse. la validation, l'archivage et l'exploitation des données. Le recueil est :

· soit automatique,

- o par liaison avec un système de supervision et de télétransmission ou,
- o par liaison avec une ou plusieurs bases de données.
- · soit manuel par saisie ou importation d'enregistrements.

EVE'm permet de qualifier les événements de façon globale par la prise en compte des diverses mesures qui les caractérisent, constituant ainsi un outil de suivi, de prévision et de décision.

- La base de mesures est à la fois :
- · un outil déterminant pour le diagnostic, la gestion quotidienne et l'optimisation du fonctionnement des installations.
- nécessaire pour la maîtrise des coûts d'exploitation et la planification des évolutions,
- · le cœur d'un système d'acquisition, de validation et d'exploitation de mesures, particulièrement adapté au domaine de l'hydrologie.

EVE'm propose des fonctions de représentation optimale des mesures et des outils puissants de génération automatique de rapports et de bilans détaillés

**Données brutes** Construction du référentiel => Recueil des informations Centralisation & Historisation des données provenant de différentes grandeurs hauteur, vitesse, volume, débit, pluie, qualité, TOR.. Analyse / Pré validation Identification valeurs incohérentes avec matériel mesure **Validation** Exploitation Elaborations nouvelles grandeurs ou courbes de tarage, Optimisation des données mesurées, création de bilans. Transmission / Exportation Aux différents organismes, importation dans des logiciels de statistiques, de modélisation ... Données validées

Les collectivités territoriales, les concessionnaires de services, les ingénieurs conseils et les acteurs de l'environnement œuvrent pour mieux maîtriser le cycle de l'eau.

Pour les aider dans la phase d'aménagement et de gestion des eaux, ils ont besoin d'outils d'exploitation et de création de bases de données environnementales.

C'est ce que propose EVE'm.

Le fonctionnement de EVE'm s'appuie sur une base de données relationnelle de type Oracle ou MS SQL, qui peut être installée en local (architecture monoposte) ou sur un serveur.

Le progiciel est ouvert et permet la mise en œuvre d'architectures clients/serveur, de liens avec un PC de supervision ou avec un système de publication de documents, comme un site WEB

**p.63**

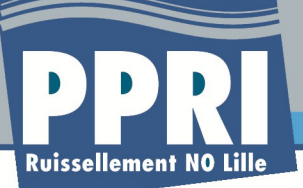

#### Echange, Validation et Exploitation des mesures

Un seul logiciel pour fédérer, valider et exploiter les données de l'autosurveillance et du diagnostique permanent des réseaux d'assainissement.

#### Module **PLUVIOMETRIE**

EVE'm

Configuration des régions pluviométriques

Recherche et analyse des

événements pluvieux Calcul et représentation des

hyétogrammes

Cartographie des pluies

Catalogue de pluies

#### **Module** QUALITE

Calcul des déversements et des flux de pollution

**Bilans d'autosurveillance** 

Cartes de mise charge/d'inondation

Export au format SANDRE  $v1.5$  et  $v2.0$ 

#### Module **DECISIONNEL**

Rapports BusinessObjects<sup>®</sup>

#### **Module CARTOGRAPHIE**

Affichage cartographique du réseau de mesure

Visualisation géographique des pluies : cartes de lame, de durée, animation des isohyètes

#### **Module PUBLICATION**

Mise à jour automatique des rapports

Publication automatique de documents sur un site Web

Diffusion automatique de données

## Modularité de l'offre

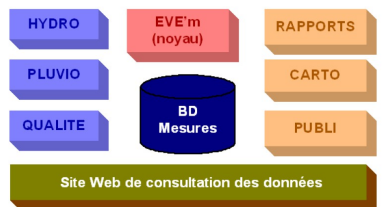

Les modules sont indépendants : plusieurs modules sont requis pour certaines fonctions (CARTO et PLUVIO pour les cartes de pluie).

#### Nos références

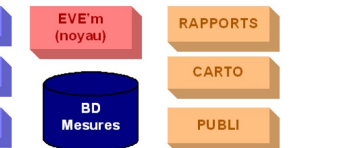

supérieure. Configuration mini recommandée : Intel Core 2 Duo, 2Go RAM, écran 17"

Préconisations

Windows XP ou 2003 serveur.

Oracle serveur version 8i ou

Ou MS SQL v2000, v2005 ou

Environnement préconisé :

supérieure

 $\bullet$ 

1280 x1024, 4Go d'espace disque libre L'espace disque du serveur nécessaire

est fonction du volume des mesures à gérer (min. 15 Go recommandé).

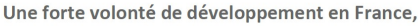

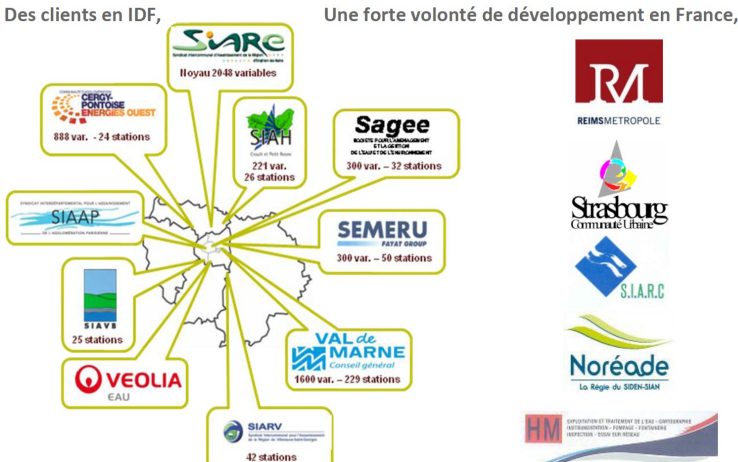

SIGT, c'est aussi une société de développement informatique dans les domaines de l'Environnement et des Transports. Nos références ENVIRONNEMENT

WOS references ENVINONNINENENI I<br>SIAAP, CG92, CG93, CG94, SIARV (77), Veolia EAU(94) , SIAVB (91), SIAH du Croult et du Petit Rosne (95), C.U.Strasbourg (67),<br>SEMERU (Groupe Fayat), C.A.Cergy-Pontoise (95), S.I.A. Région d Nos références TRANSPORT :

VEOLIA Transport, STIF, ST2N (Nice), Transdev Portugal, TCar, Keolis, TPG (Genève), DK'Bus Marine (Dunkerque)...

**NOS VALEURS** SIGT est une société indépendante fondée en 1989 par l'actuel gérant Roberto BERTILOTTI, docteur ingénieur de l'Ecole Polytechnique de Milan.<br>Notre stratégie est orientée vers un partenariat durable avec nos clients. Nous accordons une<br>attention particulière aux qualités des relations humaines. Nos offres sont conçues sur mesure par<br>un ingénieur chargé d'affaires qui sait s'adapter aux problèmes posés

Etude Conseil Edition Pilotage Assistance Formation Conception Maintenance

**NOS PRESTATIONS** 

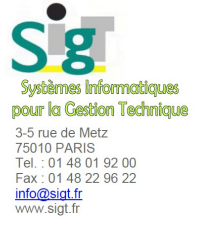